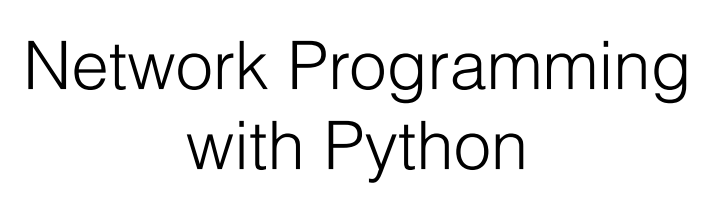

Sébastien Tixeuil sebastien.Tixeuil@lip6.fr

# Python 101

# Python Standard Types

- Numbers: 1, 122L, 2.0, 1e+2j
- Strings: 'Python', ''PROGRES''
- Lists: [123, 'ABC']
- Tuples:  $(123, 'ABC')$
- Dictionaries: {'num': 123, 'str': 'ABC'}

# Python Subscripting

 $str = "PROGRES"$ 

print(str[2:4])

print(str[2:])

print(str[-1:])

 $1 = [1, 2, 3, 4, 5]$ 

 $print(1[2:4])$ 

 $print(1[2:])$ 

 $print(1[-1:])$ 

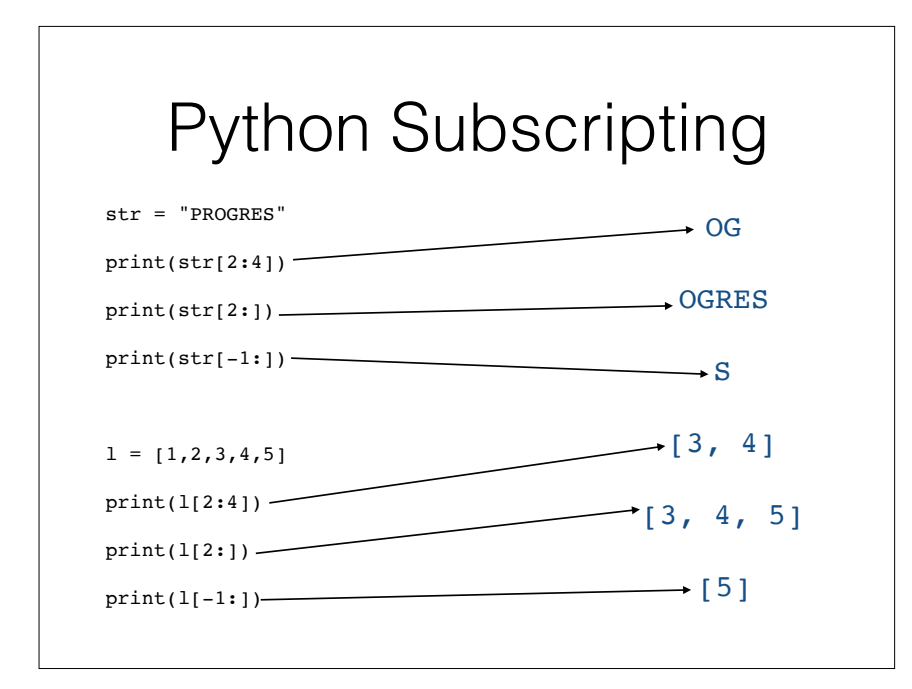

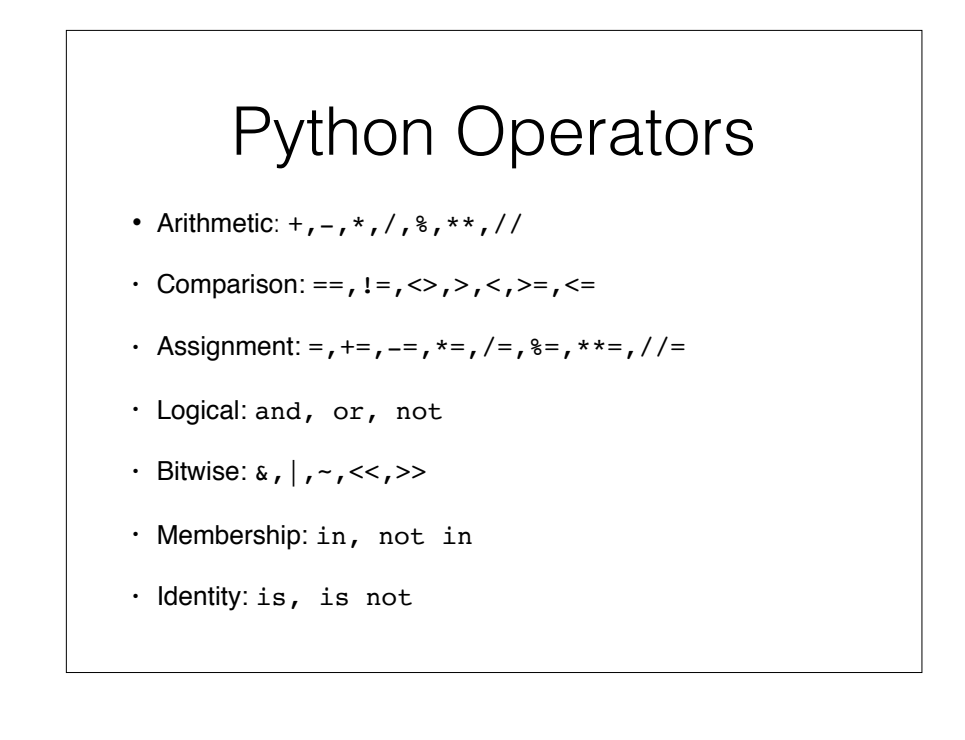

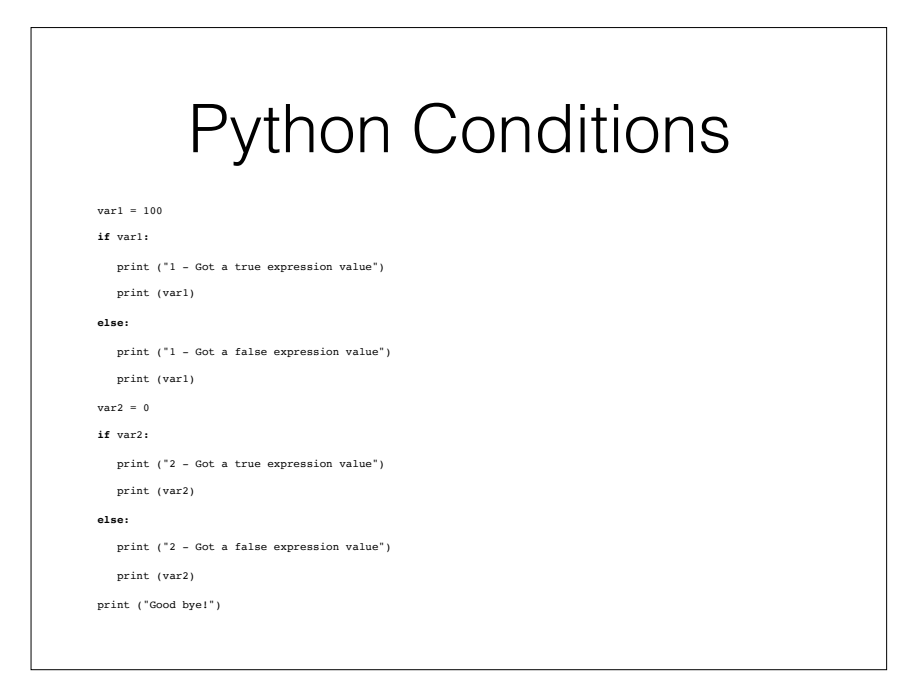

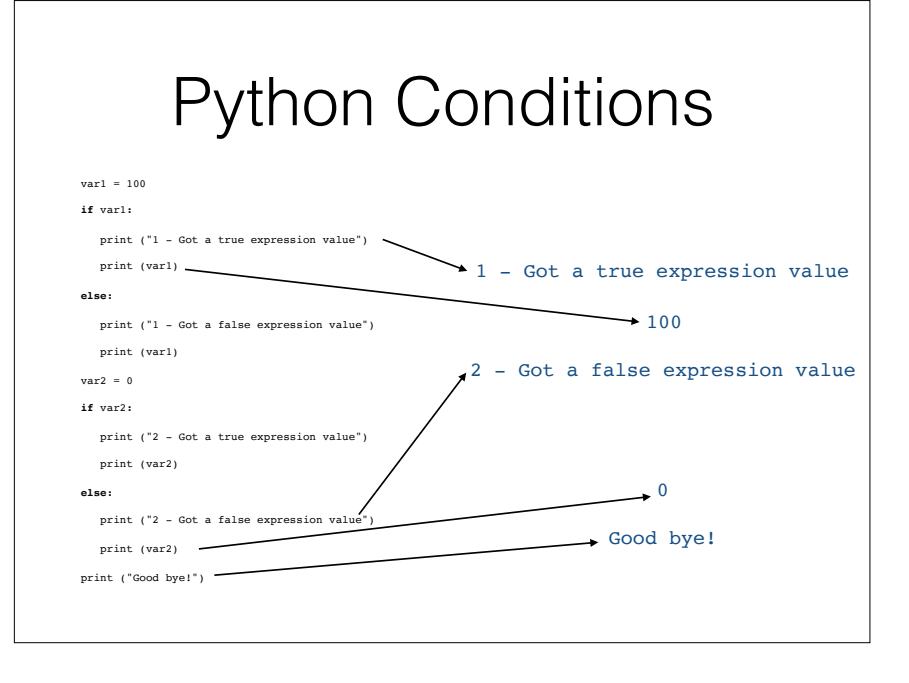

# Python While Loop

count  $= 0$ 

```
while \text{(count} < 9):
```

```
 print ('The count is:', count)
```
 $count = count + 1$ 

```
print ("Good bye!")
```
# Python While Loop

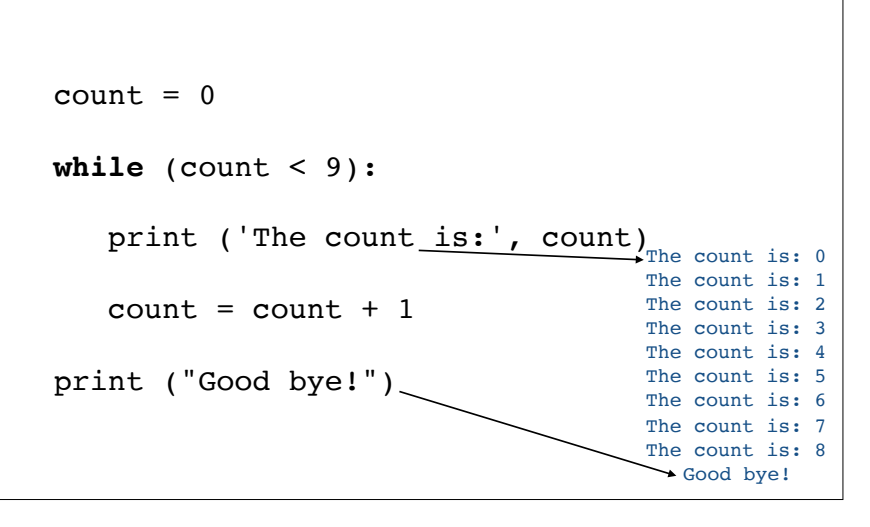

# Python For Loop **for** letter **in** 'Python':

print ('Current Letter :', letter)

```
fruits = ['banana', 'apple', 'mango']
```
### **for** fruit **in** fruits:

print ('Current fruit :', fruit)

```
fruits = ['banana', 'apple', 'mango']
```
**for** index **in range**(len(fruits)):

```
 print ('Current fruit :', fruits[index])
```
# Python For Loop

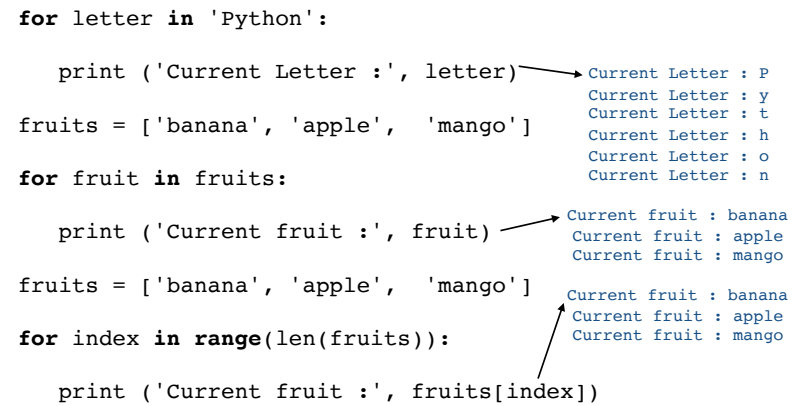

# Python Exceptions

### **try**:

// dangerous code

**except** ExceptionName:

// code to handle the problem related

// to the ExceptionName event

# Python Exceptions from sys import \*

### **try**:

- f = open('myfile.txt')
- s = f.readline()
- $i = int(s.startip())$
- **except** OSError as err:
	- print("OS error: {0}".format(err))

### **except** ValueError:

print("Could not convert data to an integer.")

### **except**:

print("Unexpected error:", sys.exc\_info()[0])

**raise**

# Python Exceptions

**try**:

**raise** Exception('prog','res')

**except** Exception as inst:

print(type(inst))

print(inst.args)

print(inst)

 $x, y =$ inst.args

print( $'x =', x$ )

print( $'y ='$ , y)

# Python Exceptions

**try**:

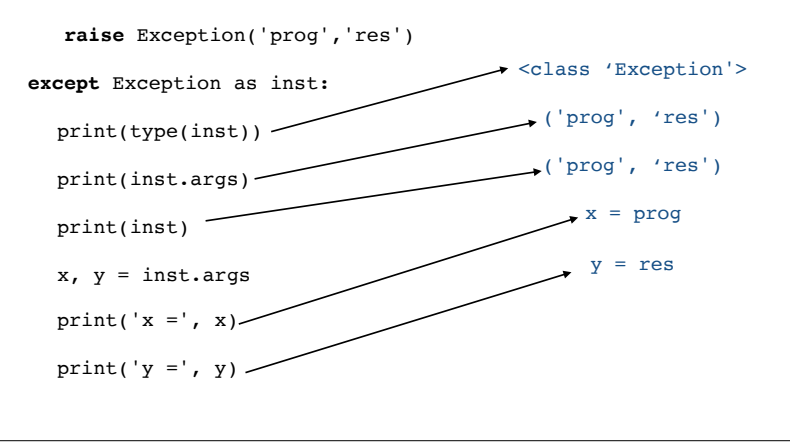

# Python Functions

**def** sum(arg1,arg2)**:**

 $res = arg1 + arg2$ 

**return** res

print(sum(2,2))

# Python Functions

**def** sum(arg1,arg2)**:**

 $res = arg1 + arg2$ 

**return** res

 $print(sum(2,2))$   $\longrightarrow$  4

# Python Functions

res=0

```
def sum(arg1,arg2):
```
 $res = arg1 + arg2$ 

**return** res

print(sum(2,2))

print(res)

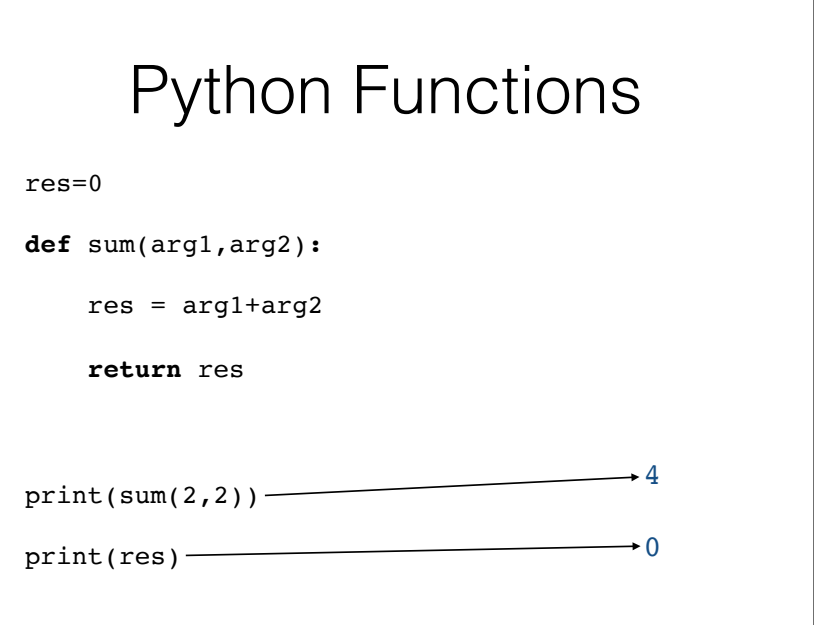

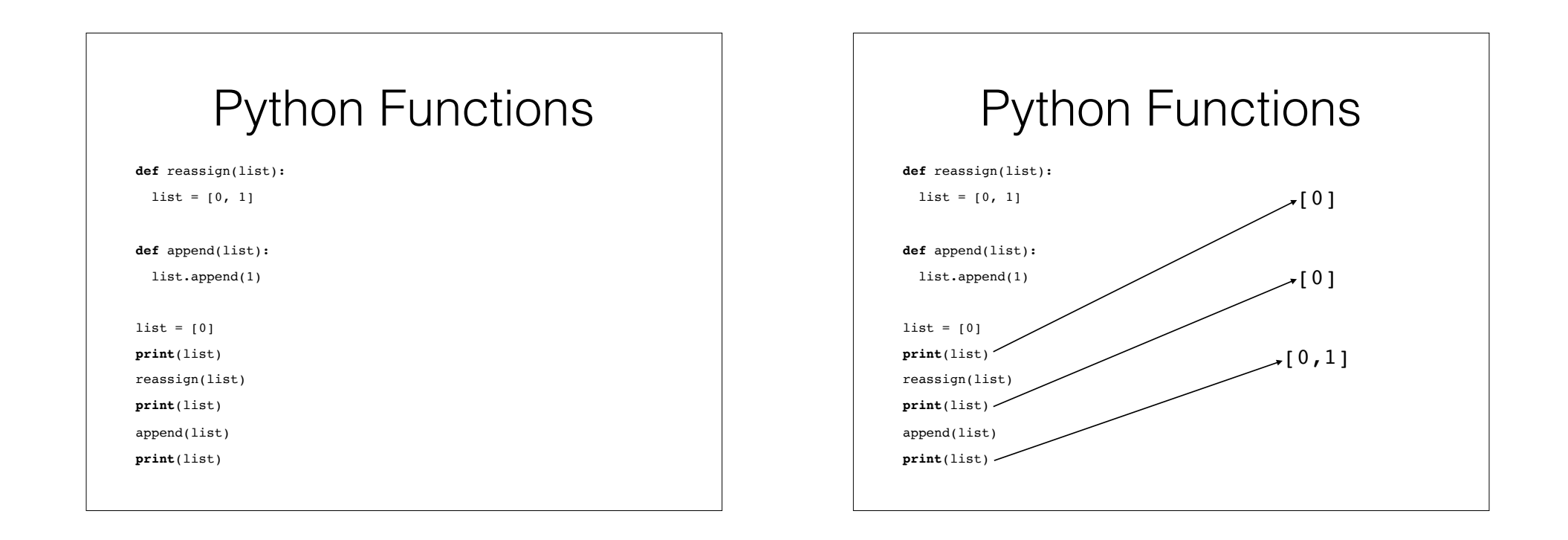

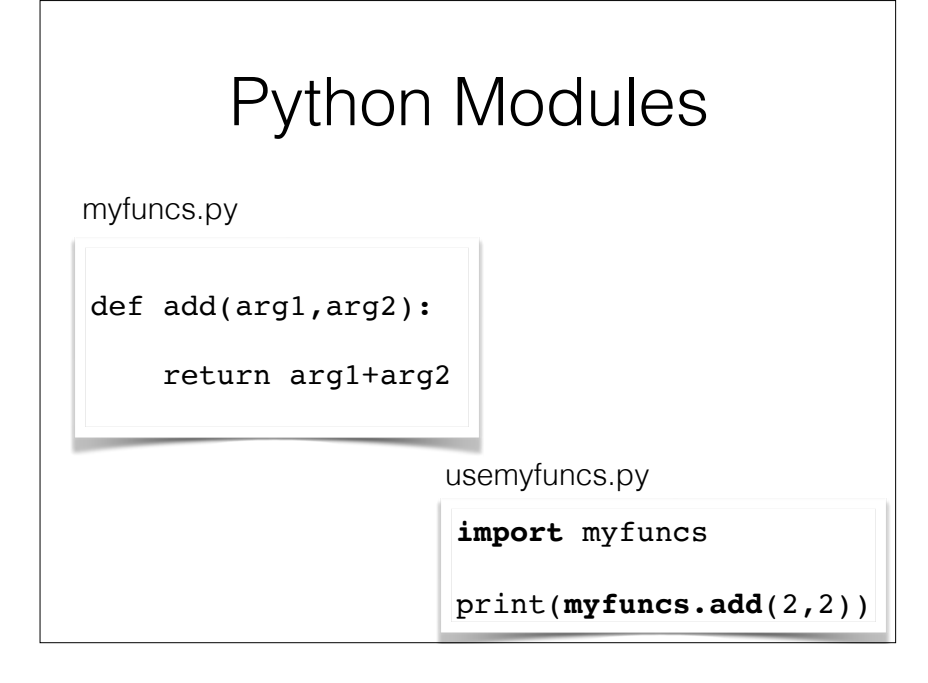

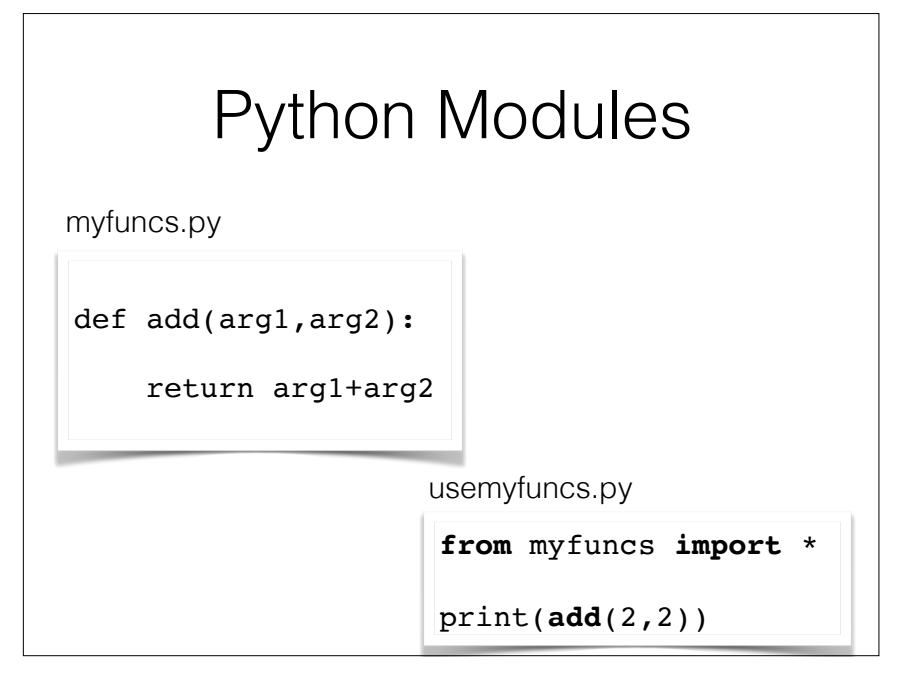

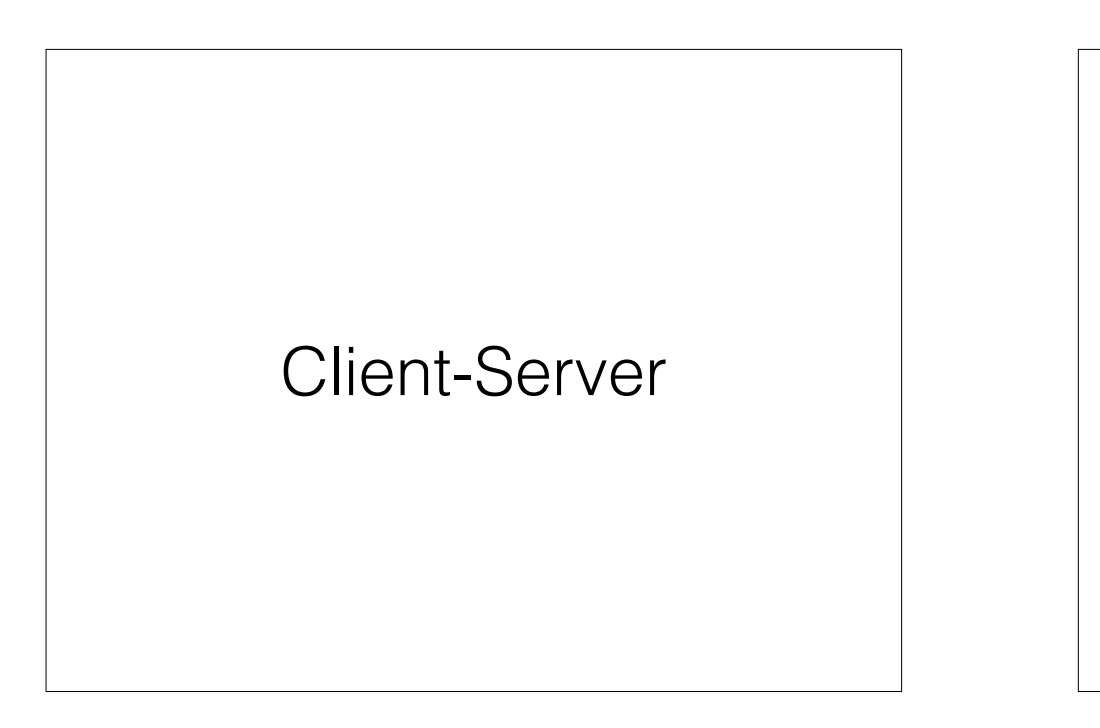

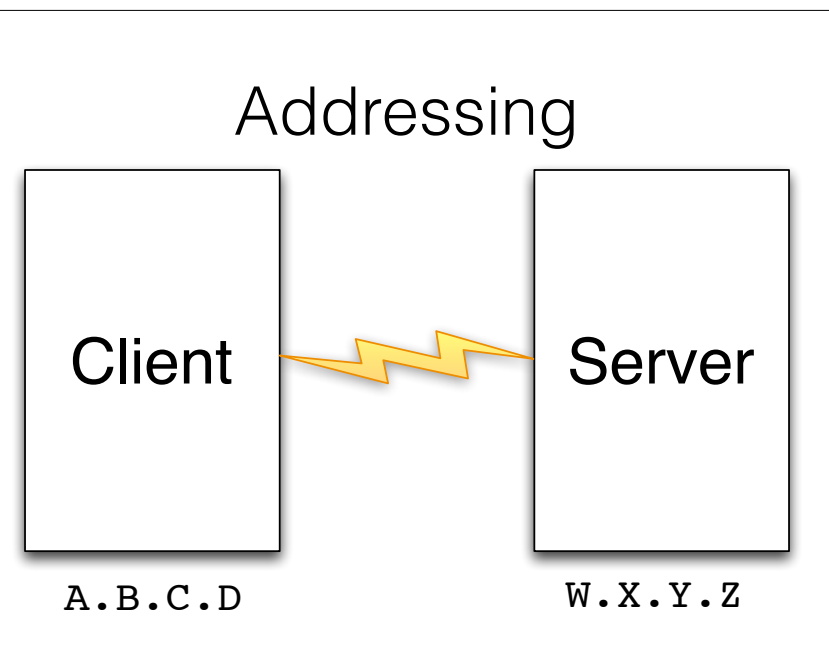

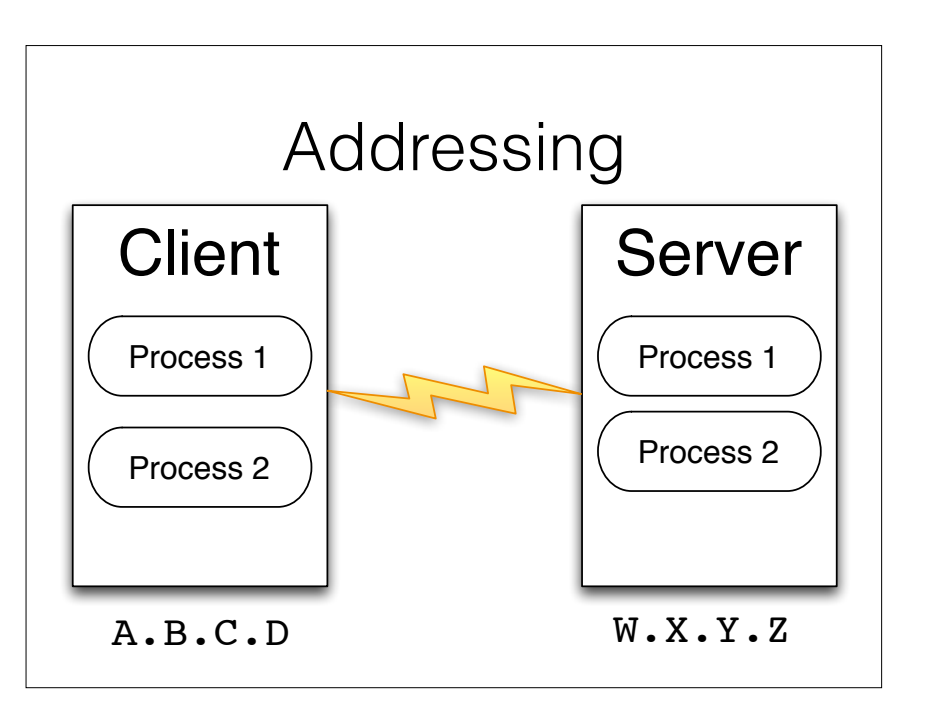

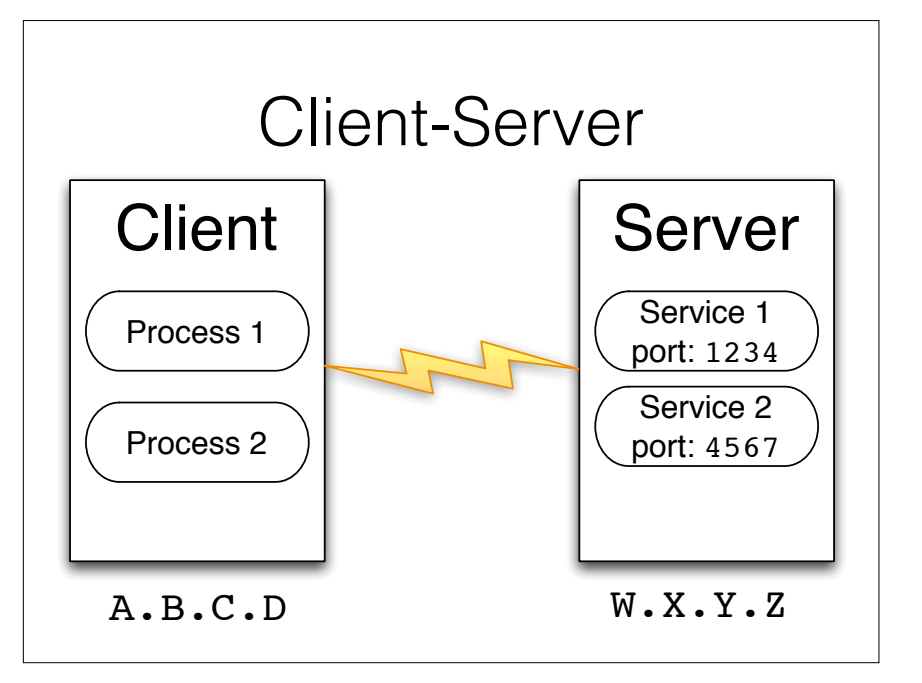

# Client-Server

- Two processes, **client** and **server**, are executed on (possibly) different machines
- The server **awaits** connections and provides a service
- The client **connects** to the server to request a service
- A particular process can be both client and server (possibly) for different services

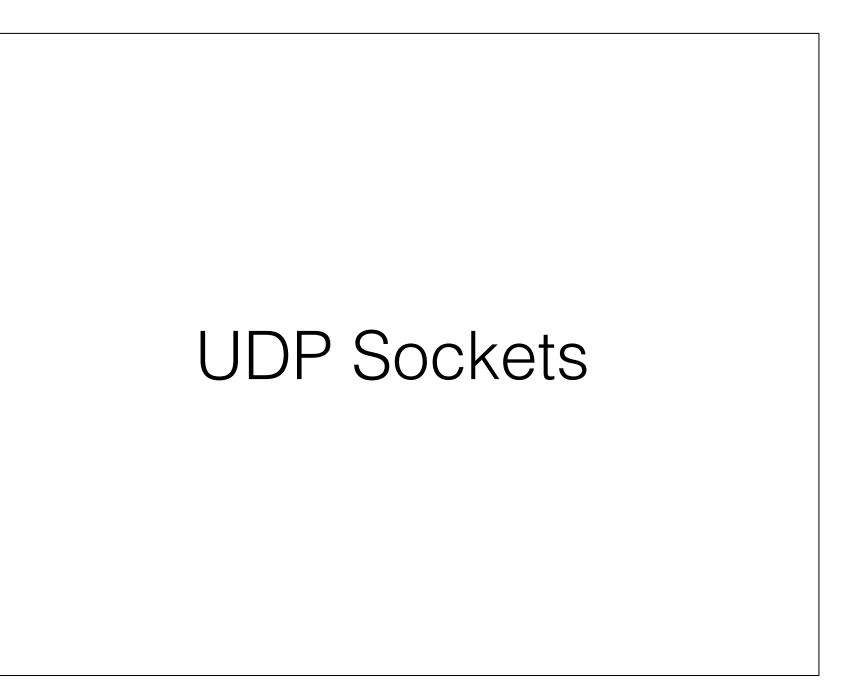

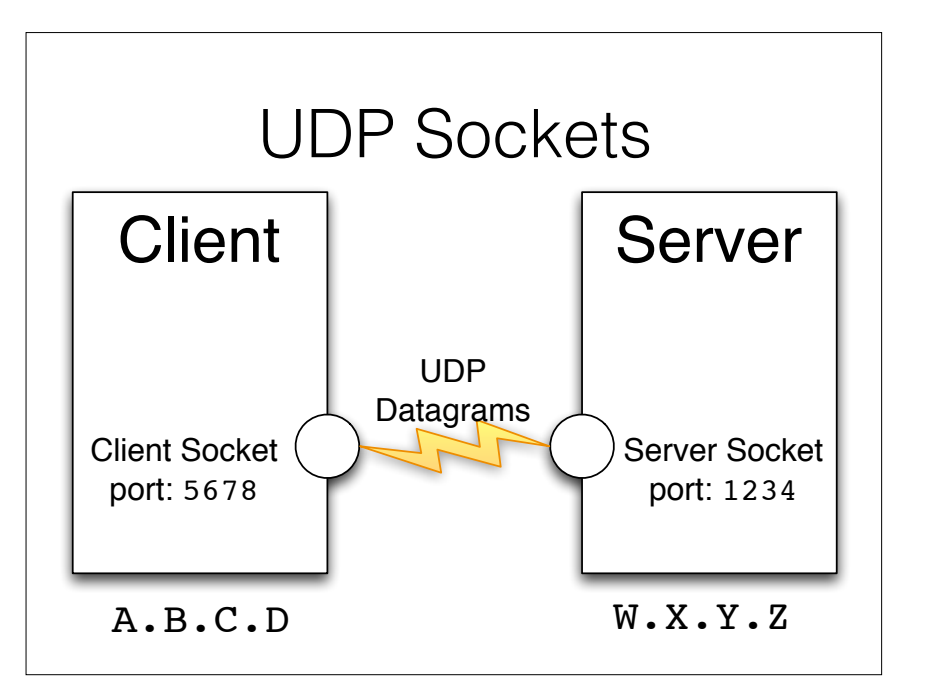

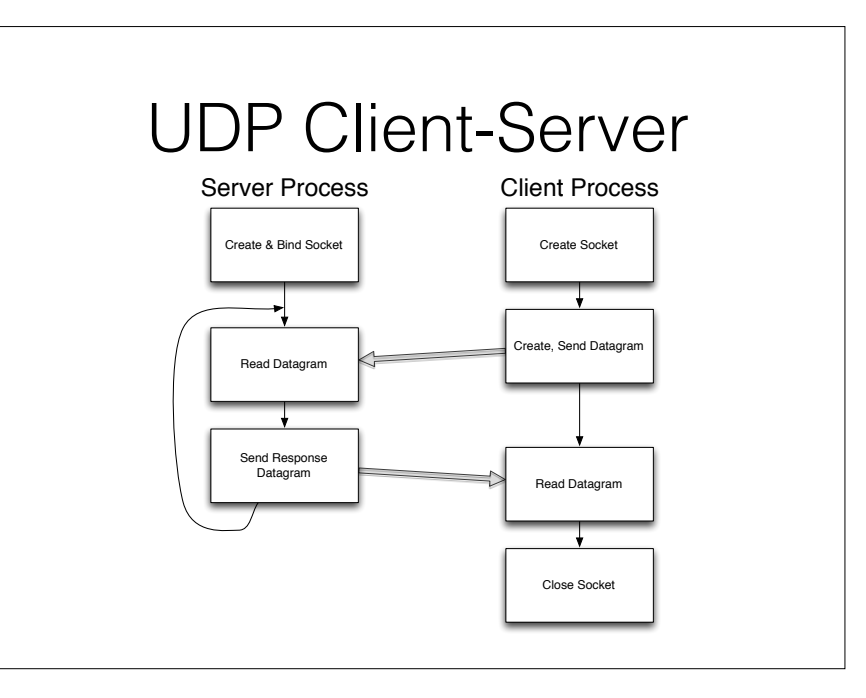

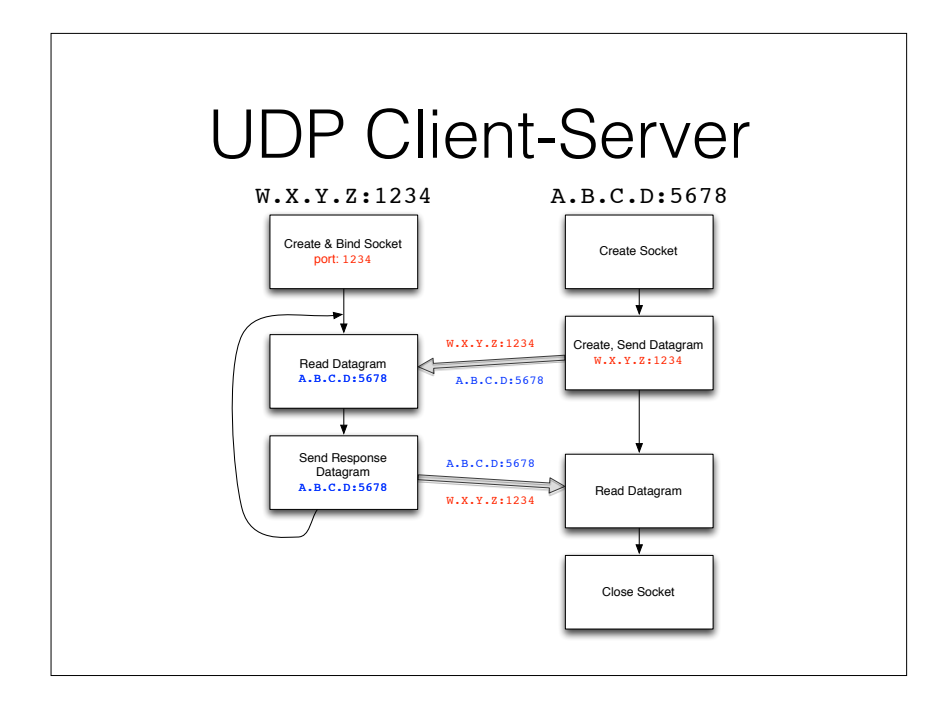

# UDP Python Client from **socket** import \* serverName = 'A.B.C.D'  $serverPort = 1234$ clientSocket = **socket**(AF\_INET,SOCK\_DGRAM) message = input('lowercase sentence:') clientSocket.**sendto**(message,(serverName,serverPort)) modifiedMessage, serverAddress = clientSocket.**recvfrom**(2048) print(modifiedMessage) clientSocket.**close**()

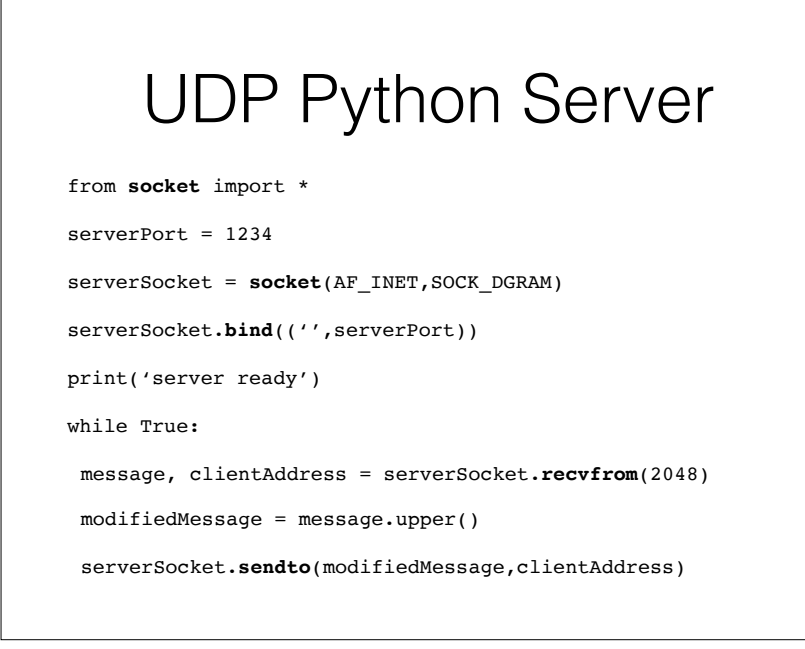

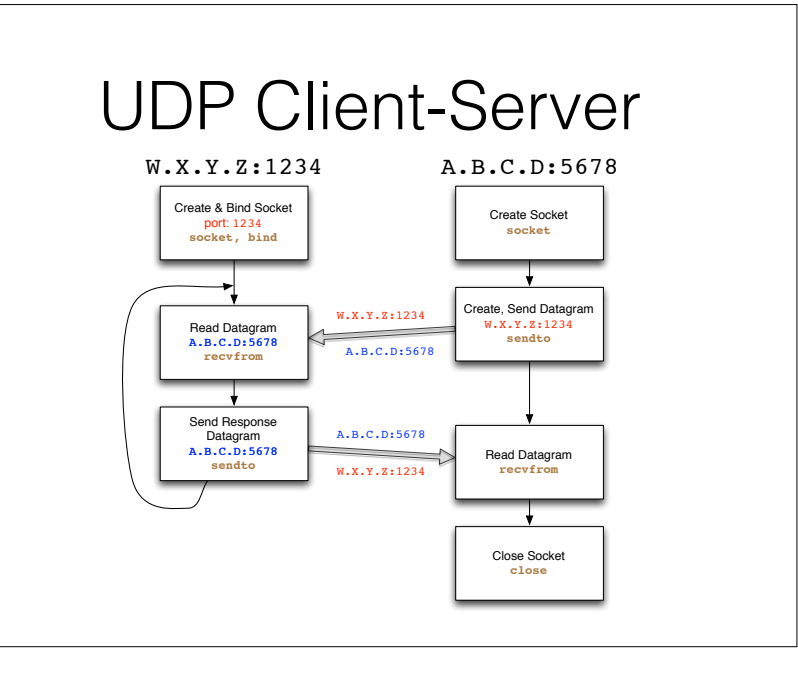

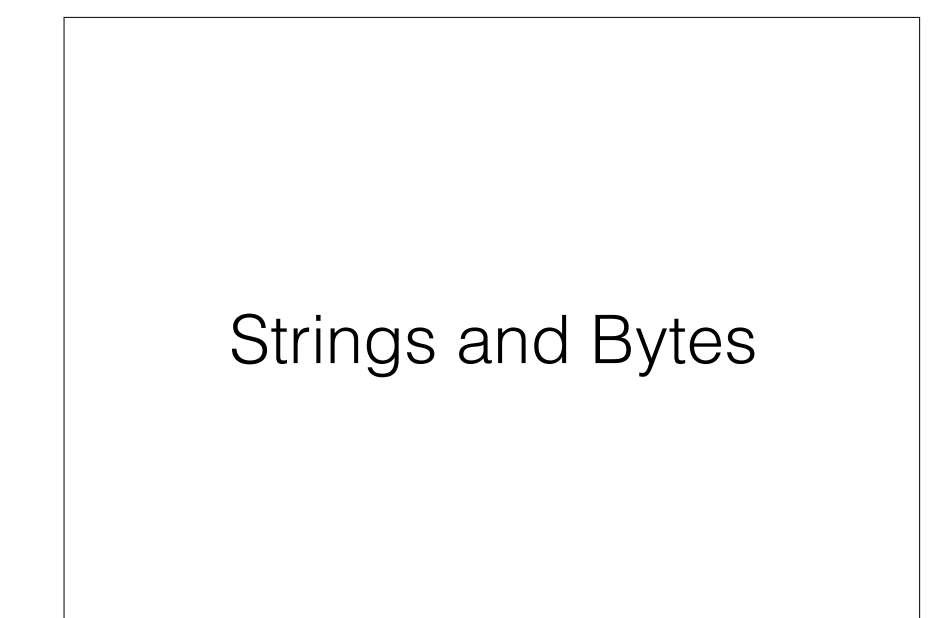

# Strings vs. Bytes

- **Strings** are meant for general Unicode support in Python 3
- **Bytes** are what is sent/received through the network
- **Encoding** of Strings into Bytes before sending
	- toSend = str.**encode**('utf-8')
- **Decoding** Bytes into Strings when receiving
	- str = received.**decode**('utf-8')

# UDP Python Client

from **socket** import \*

serverName = 'A.B.C.D'

 $serverPort = 1234$ 

clientSocket = **socket**(AF\_INET,SOCK\_DGRAM)

message = input('lowercase sentence:').encode('utf-8')

clientSocket.**sendto**(message,(serverName,serverPort))

modifiedMessage, serverAddress = clientSocket.**recvfrom**(2048)

print(modifiedMessage.decode('utf-8'))

clientSocket.**close**()

# UDP Python Server

from **socket** import \*

 $serverPort = 1234$ 

serverSocket = **socket**(AF\_INET,SOCK\_DGRAM)

serverSocket.bind(('',serverPort))

print('server ready')

while True:

message, clientAddress = serverSocket.**recvfrom**(2048)

 $modifiedMessage = message.decode('utf-8').upper()$ 

serverSocket.**sendto**(modifiedMessage.encode('utf-8'), clientAddress)

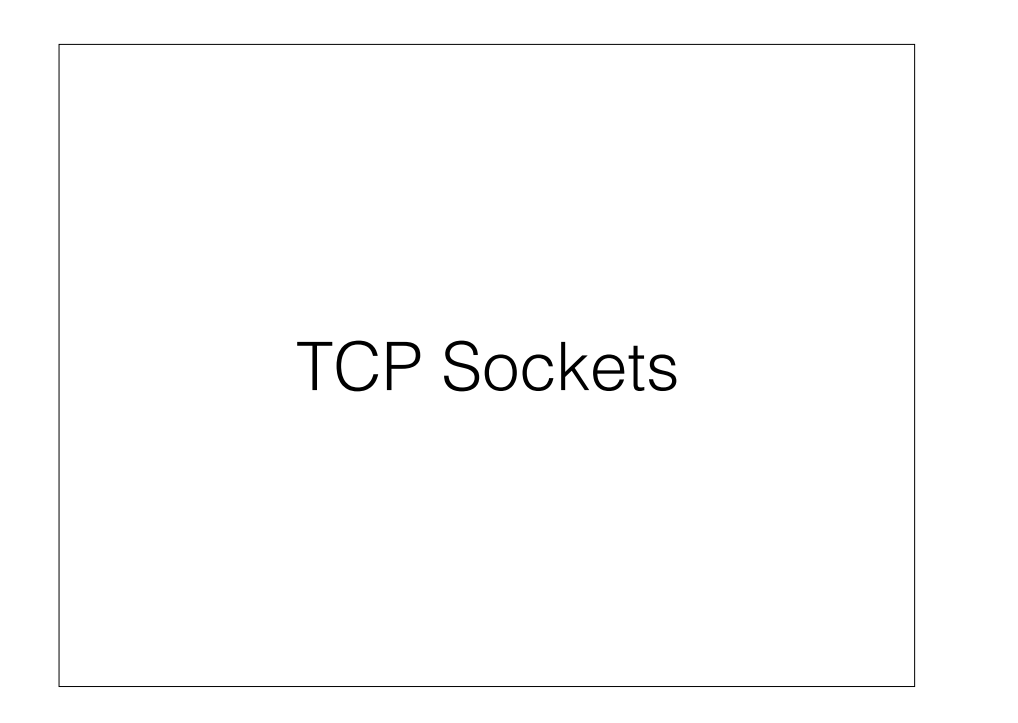

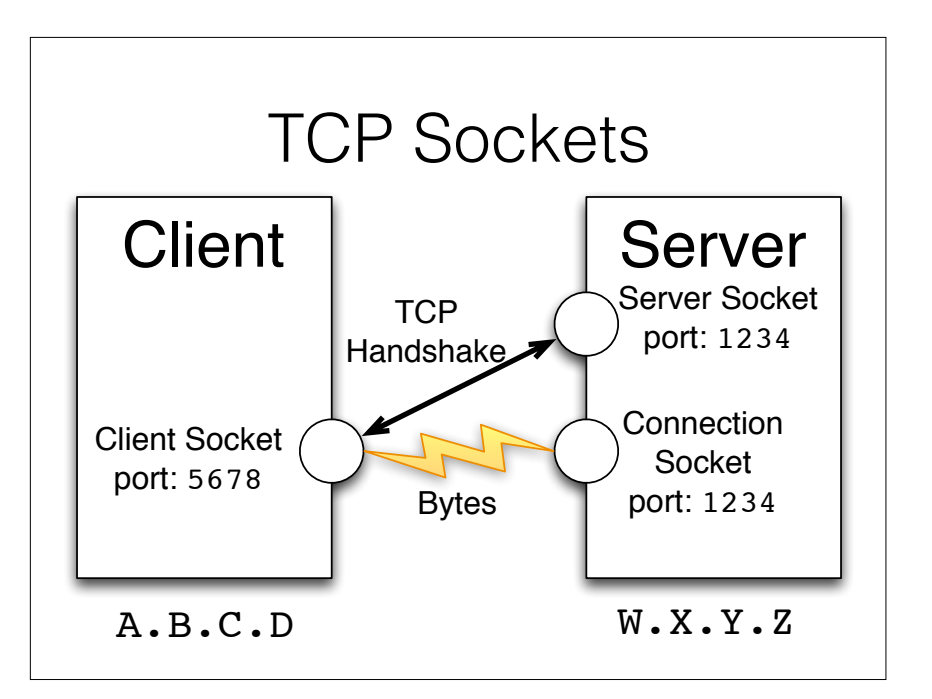

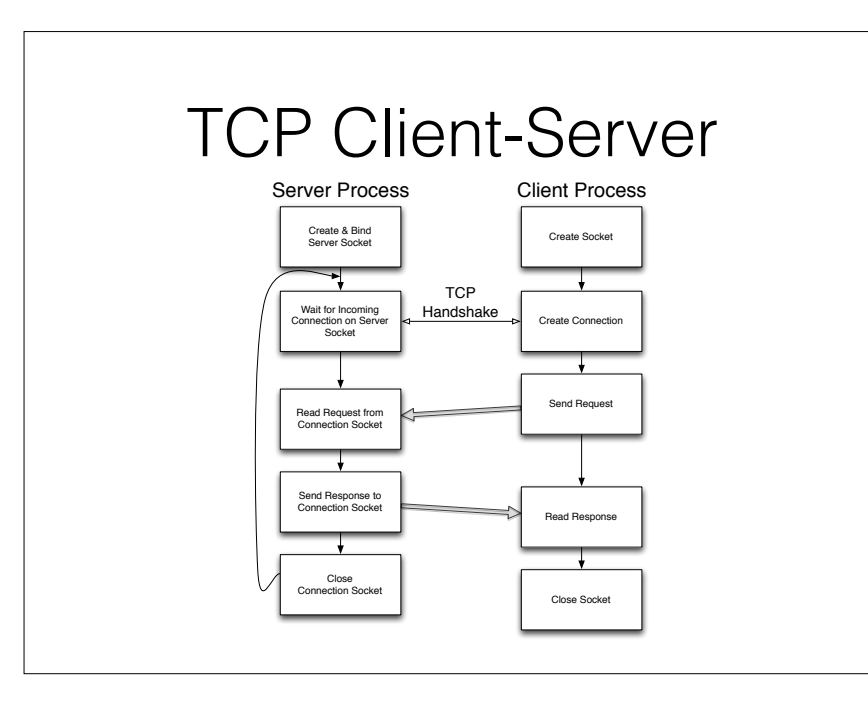

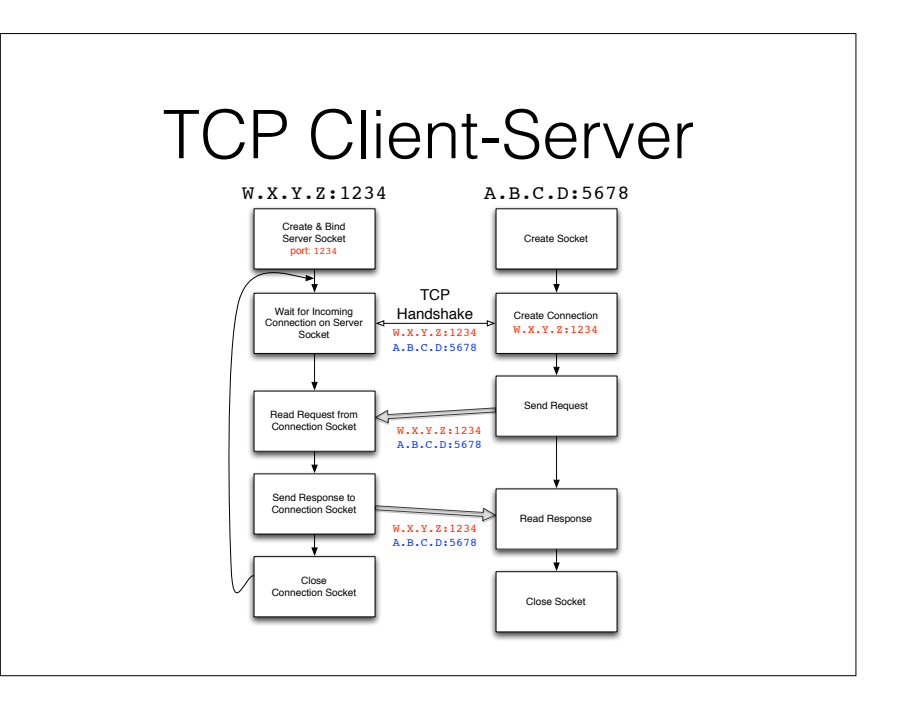

# TCP Python Client

from **socket** import \* serverName = 'A.B.C.D' serverPort = 1234 clientSocket = **socket**(AF\_INET,SOCK\_STREAM) clientSocket.**connect**((serverName,serverPort)) message = input('lowercase sentence:') clientSocket.**send**(message) modifiedMessage = clientSocket.**recv**(2048) print(modifiedMessage) clientSocket.**close**()

# TCP Python Server

from **socket** import \*

serverPort = 1234 serverSocket = **socket**(AF\_INET,SOCK\_STREAM) serverSocket.**bind**(('',serverPort)) serverSocket.**listen**(1) print('server ready') while True: connectionSocket, address = serverSocket.**accept**() message = connectionSocket.**recv**(2048) modifiedMessage = message.upper() connectionSocket.**send**(modifiedMessage) connectionSocket.close()

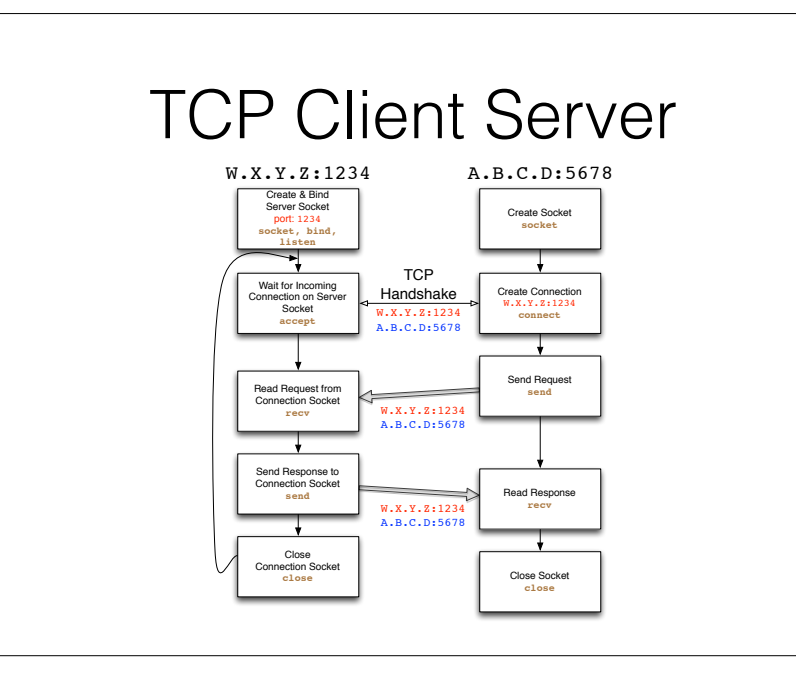

# IPv4 and IPv6

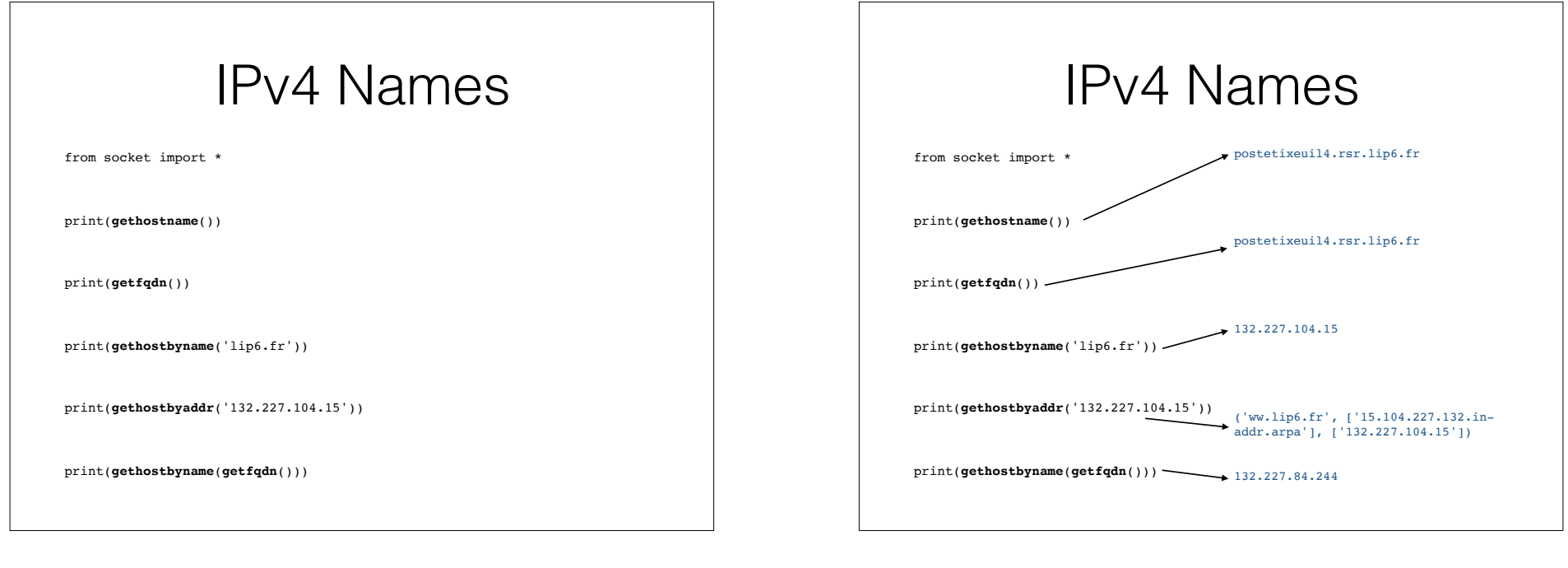

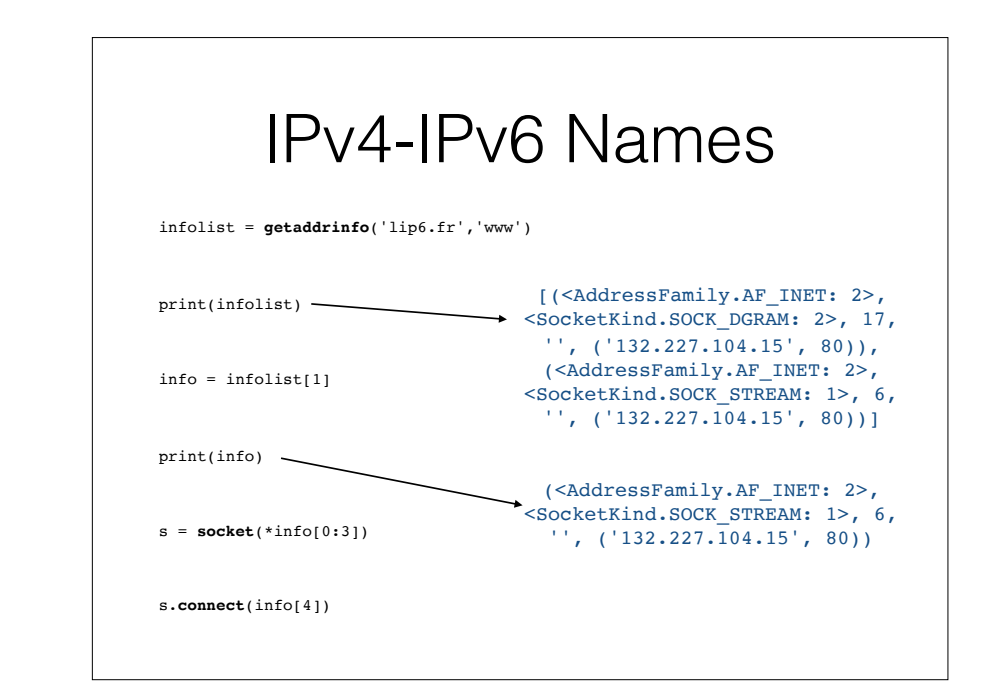

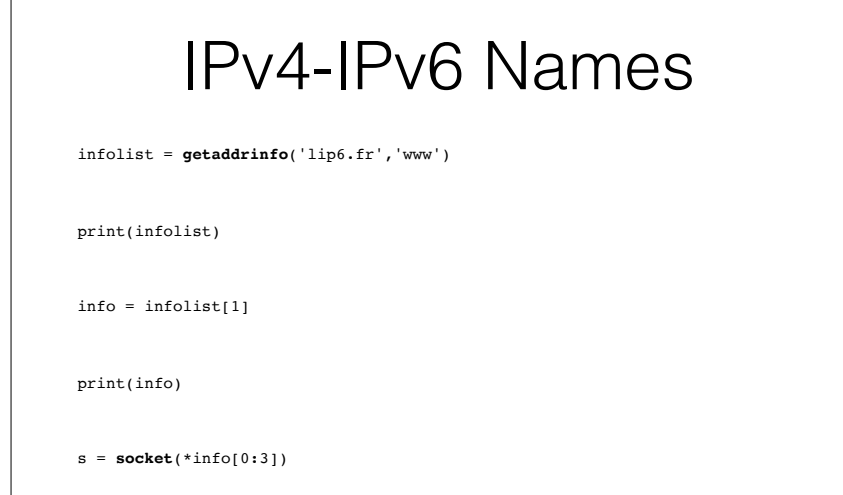

s.**connect**(info[4])

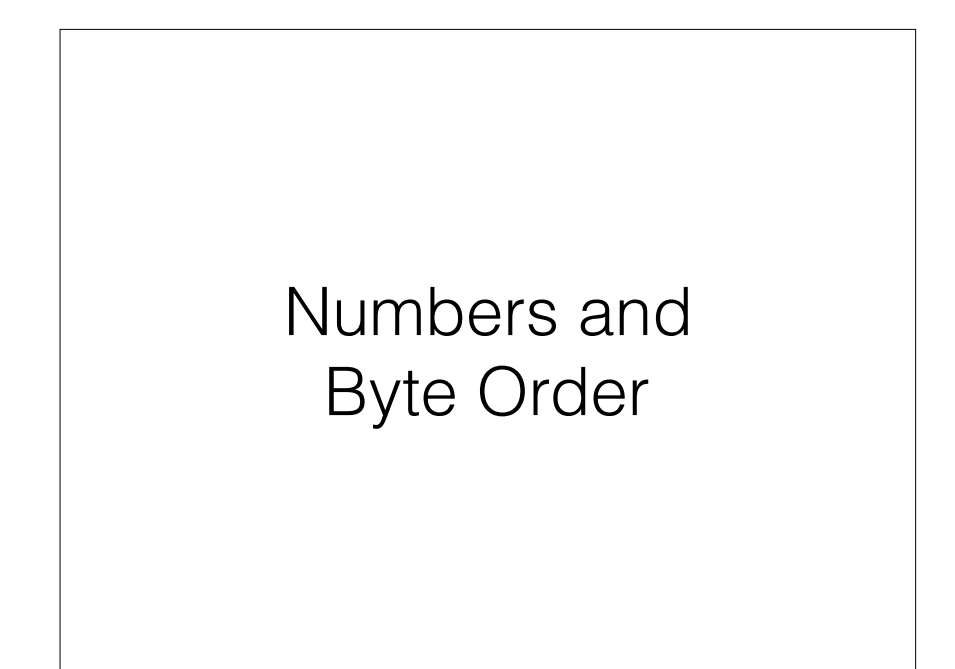

# Byte Order over the Network

from **struct** import \*

print(hex(1234))

print(**pack**('<i',1234))

print(**pack**('>i',1234))

print(**pack**('!i',1234))

print(**unpack**('>i',b'\x00\x00\x04\xd2'))

print(**unpack**('!i',b'\x00\x00\x04\xd2'))

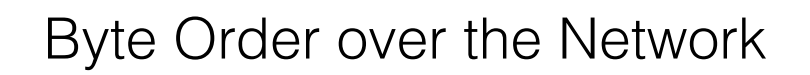

from **struct** import \*

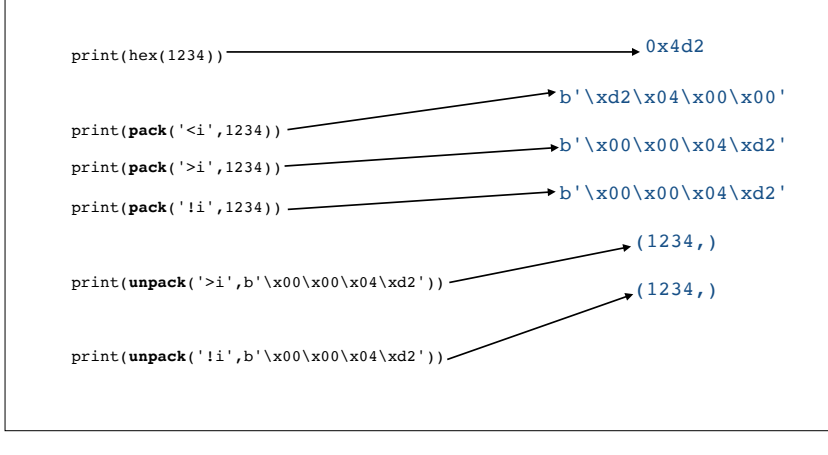

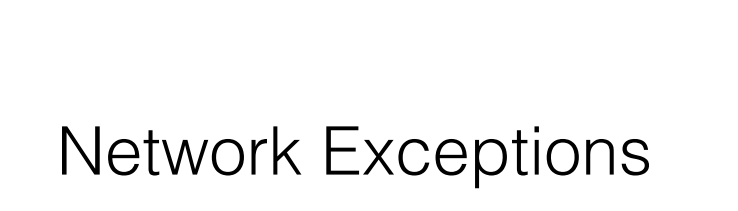

# Network Exceptions

- OSError: almost every failure that can happen during a network connection
- socket.gaierror: address-related error
- socket.timeout: timeout expired

# Network Exceptions

from **socket** import \*

try:

infolist = **getaddrinfo**('nonexistent.com','www')

except **gaierror**:

print("This host does not seem to exist")

# UPD Packet Drops

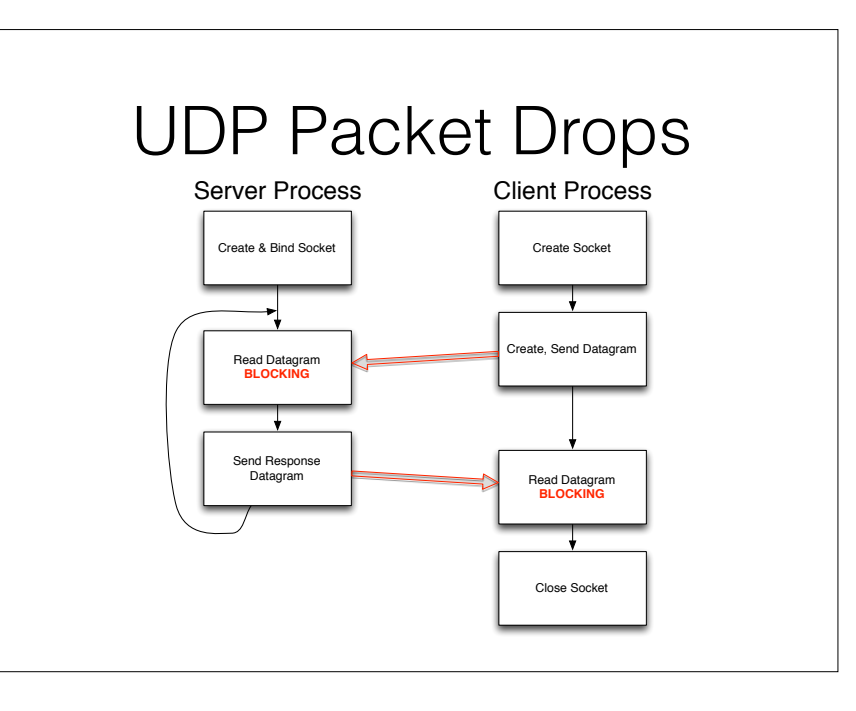

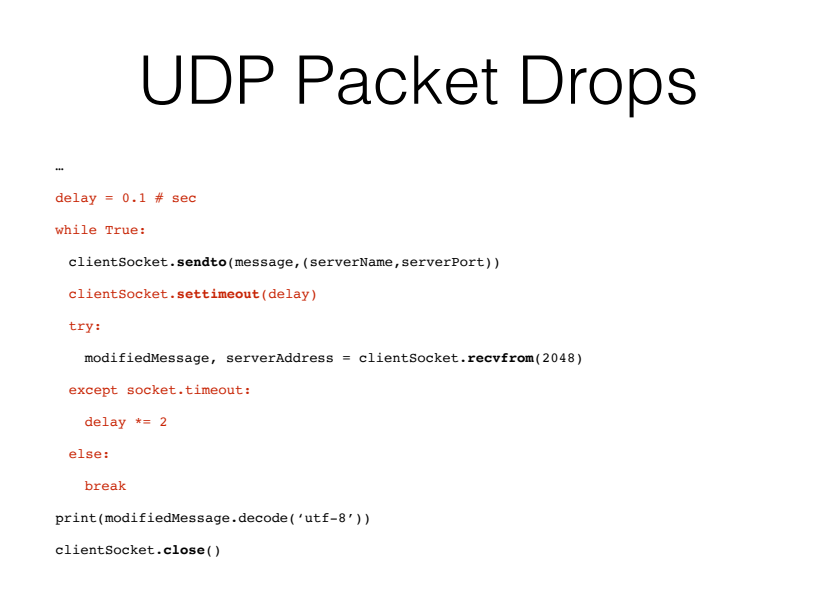

# UDP Packet Drops

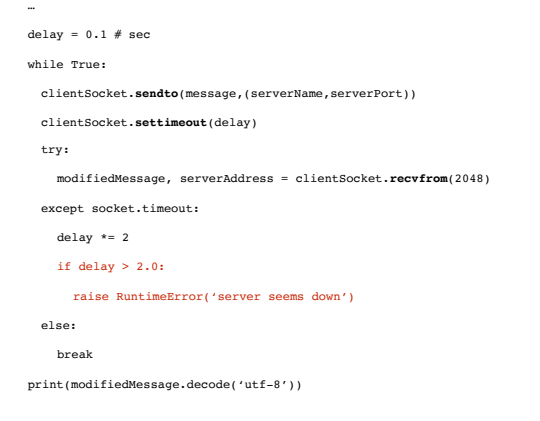

# UDP Broadcast

# UDP Broadcast Client

from **socket** import \*

broadcastAddr = 'W.X.Y.255' # assuming  $255.255.255.0$  netmask

serverPort = 1234

clientSocket = **socket**(AF\_INET,SOCK\_DGRAM)

clientSocket.setsockopt(SOL\_SOCKET,SO\_BROADCAST,1)

message = input('lowercase sentence:').encode('utf-8')

clientSocket.**sendto**(message,(serverName,serverPort))

modifiedMessage, serverAddress = clientSocket.**recvfrom**(2048)

print(modifiedMessage.decode('utf-8'))

clientSocket.**close**()

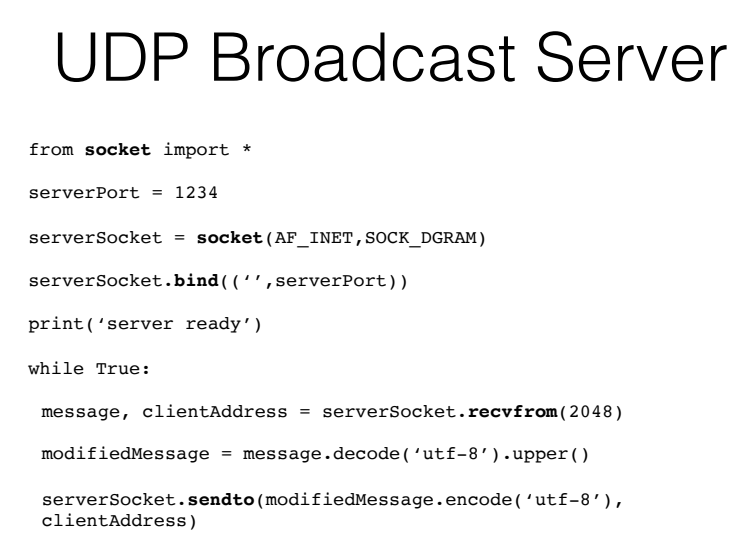

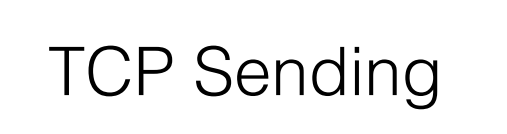

# TCP send

- If TCP/IP stack has enough room, send returns immediately, and the **complete** message will be handled
- If TCP/IP stack is full, send is **blocking**
- If TCP/IP stack is **almost** full, send returns immediately, but only a **part** of the message will be handled

# TCP send Loop

message=input('lowercase sentence:').encode('utf-8')

bytes sent =  $0$ 

…

…

while bytes\_sent < len(message):

message\_remaining = message[bytes\_sent:]

bytes sent  $+=$ clientSocket.**send**(message\_remaining)

# TCP sendall

```
…
message = input('lowercase 
sentence:').encode('utf-8')
```
### clientSocket.**sendall**(message)

…

# TCP recv

- If TCP/IP stack is full enough, recv returns immediately, and the **specified size** message will be delivered
- If TCP/IP stack is empty, recv is **blocking**
- If TCP/IP stack is not empty, recv returns immediately, but only a **fraction** of the specified size will be delivered

# TCP recvall ?

TCP Receiving

- Deciding when **all** data is received is **application specific**
	- Fixed size messages
	- Message size is announced before data is sent
	- Special delimiters announce end of data

# Framing and Quoting

# TCP recvall

def recvall(sock, length):

blocks  $=$   $\lceil$   $\rceil$ 

while length:

block = sock.**recv**(length)

if not block:

 raise **EOFError**('socket closed with %d bytes left' ' in this block'.format(length))

length -= len(block)

blocks.append(block)

return b''.join(blocks)

# Sending a Block

from struct import \* from socket import \*

header\_struct = **Struct**('!I')

def put\_block(sock, message):

block\_length = **len**(message)

sock.**sendall**(header\_struct.**pack**( block\_length))

sock.**sendall**(message)

# Receiving a Block

from struct import \* from socket import \*

header\_struct = **Struct**('!I')

def get\_block(sock):

data = **recvall**(sock, header struct.size)

(block\_length,) = header\_struct.**unpack**(data)

return **recvall**(sock, block\_length)

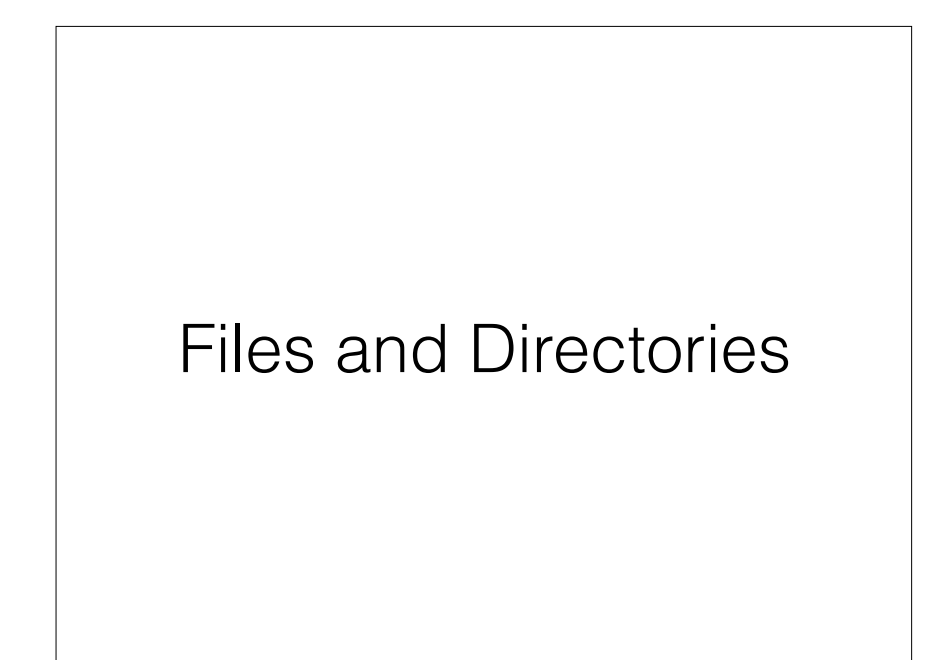

# Pathlib

- Possible issues when dealing with files :
	- OS conventions: \ vs /
	- Absolute vs. relative
	- Search for specific files
	- Concatenation

# Pathlib

- Useful methods: exists, is\_file, is\_dir, …
- Simple Construction:
	- Path('tempdir') / Path('tempfile')

### Pathlib **from** pathlib **import** Path  $d = Path('.'')$ file = Path('test.txt') **if** d.**is\_file**(): print(f"{d} is a file.") **elif** d.**is\_dir**(): print(f"{d} is a dir.") **if** file.**is\_file**(): print(f"{file} is a file.") **elif** file.**is\_dir**(): print(f"{file} is a dir.")

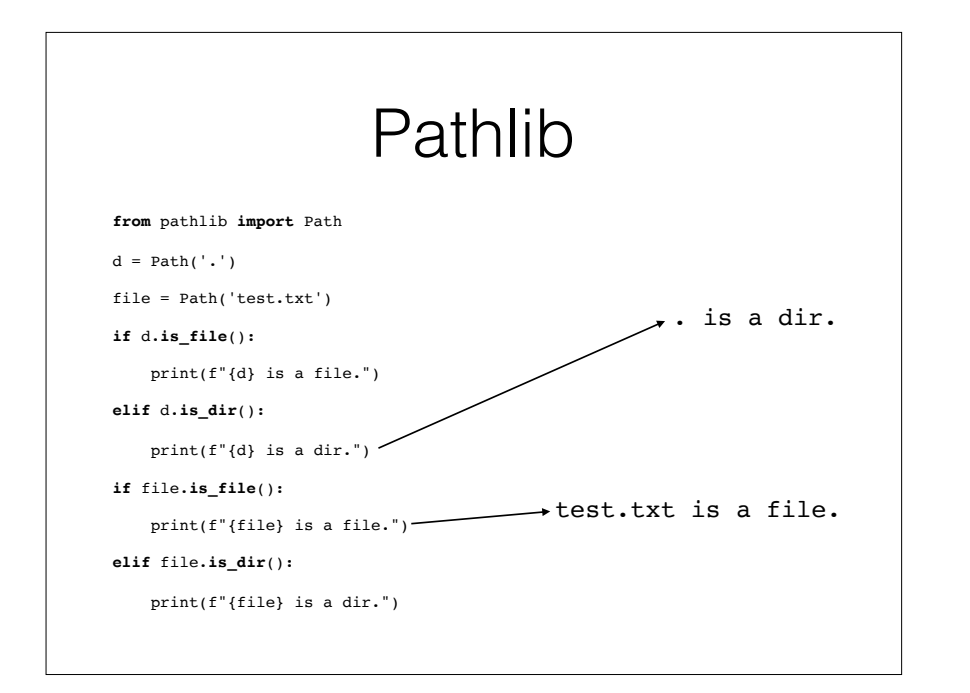

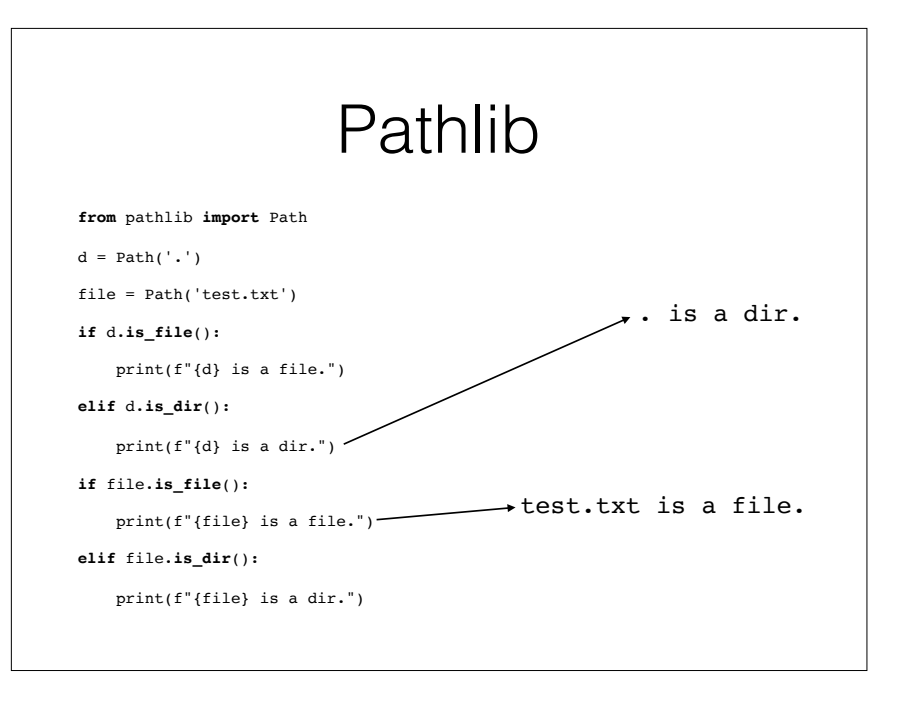

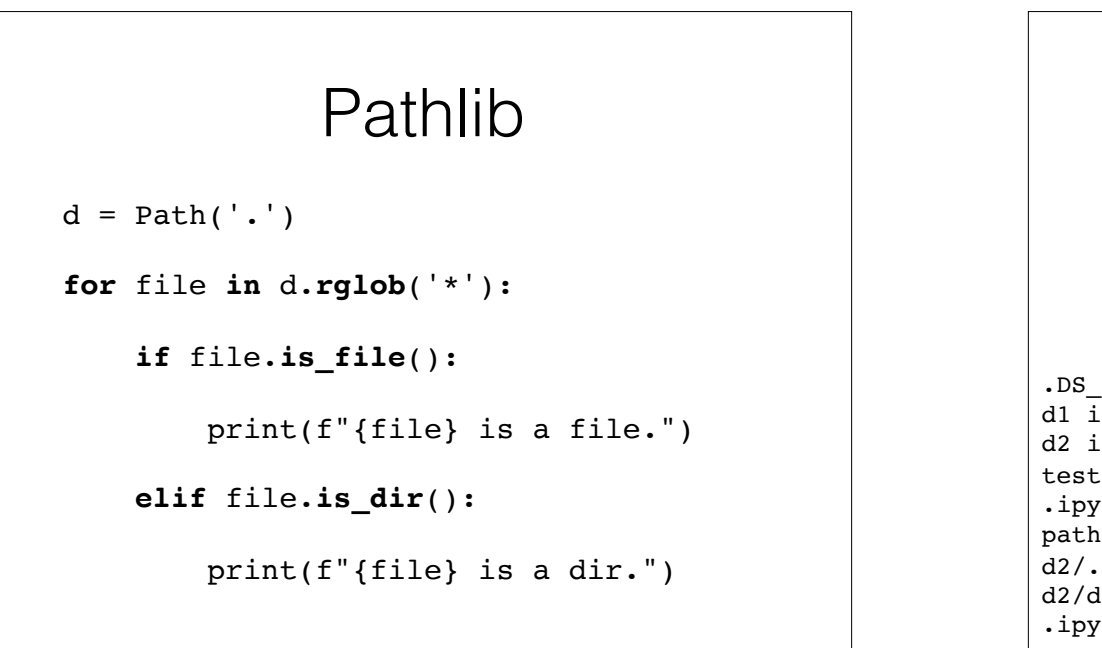

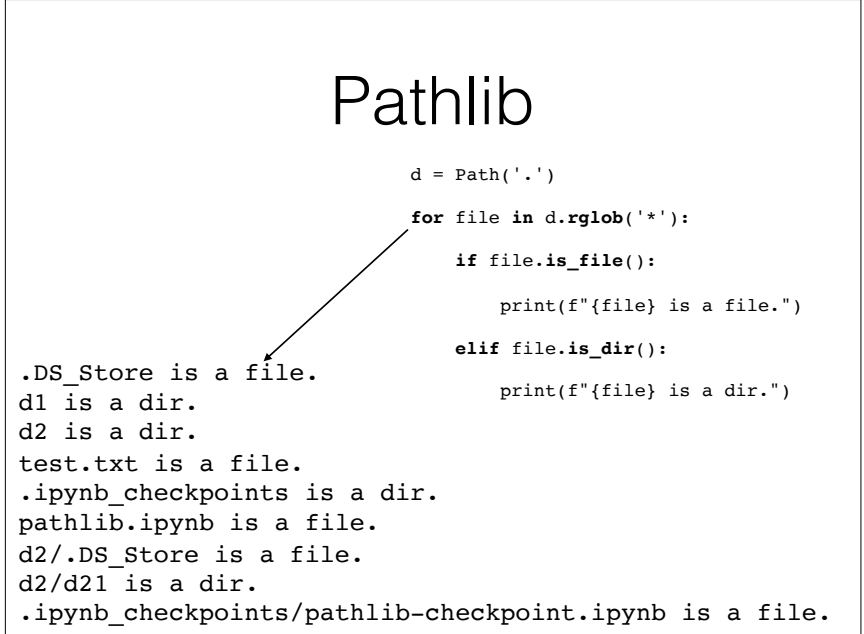

# Context Managers

**def** get\_txt():

```
 f = open('test.txt', 'rb')
```

```
 txt = f.read().decode('utf8')
```
f.**close**()

**return** txt

get\_txt()

# Context Managers

**def** get\_txt():

**with open**('test.txt', 'rb') **as** f:

**return** f.read().**decode**('utf8')

get\_txt()

# Compression

# Python Data Compression

from zlib import \*

str = b'A very long test string to evaluate compression and how much it improves bandwidth usage'

print(**len**(str))

data = **compress**(str)

print(data)

print(**len**(data))

d = **decompressobj**()

newdata = d.**decompress**(data)

print(newdata)

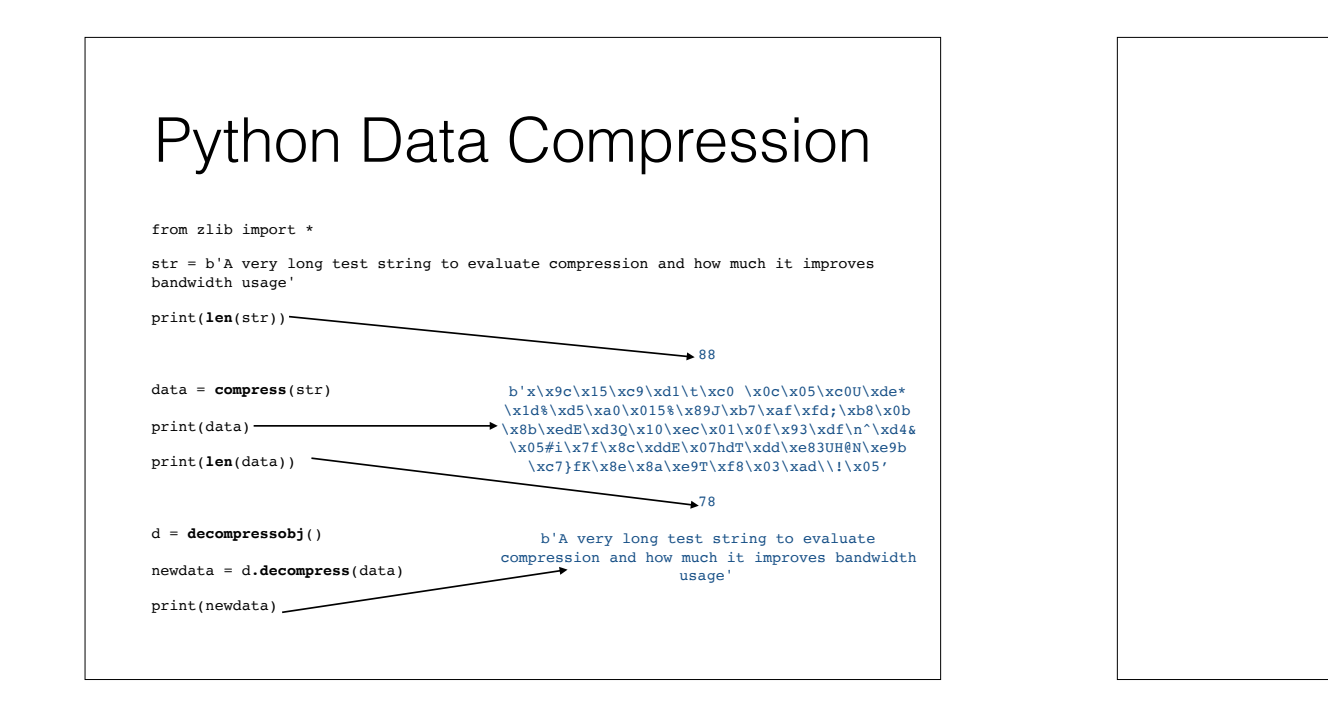

# Server-side Programming

# Sequential TCP Server

def handle client(clientSocket):

while True:

…

received = clientSocket.**recv**(4096)

if not received:

clientSocket.**close**()

else:

to\_send = received.**decode**('utf-8').upper().**encode**('utf-8')

clientSocket.**sendall**(to\_send)

while True:

connectionSocket, address = serverSocket.**accept**()

handle\_client(connectionSocket)

### Sequential TCP Server Create Socket Send Reques **Blocking** Read Response **Blocking** Create & Bind Server Socket Read Request from Connection Socket **Blocking** Send Response to Connection Socket **Blocking** Server Process Client Process Create Connectio **Blocking** Wait for Incoming Connection on Server Socket **Blocking** Close **TCP** Handshake

Connection Socket

Close Socket

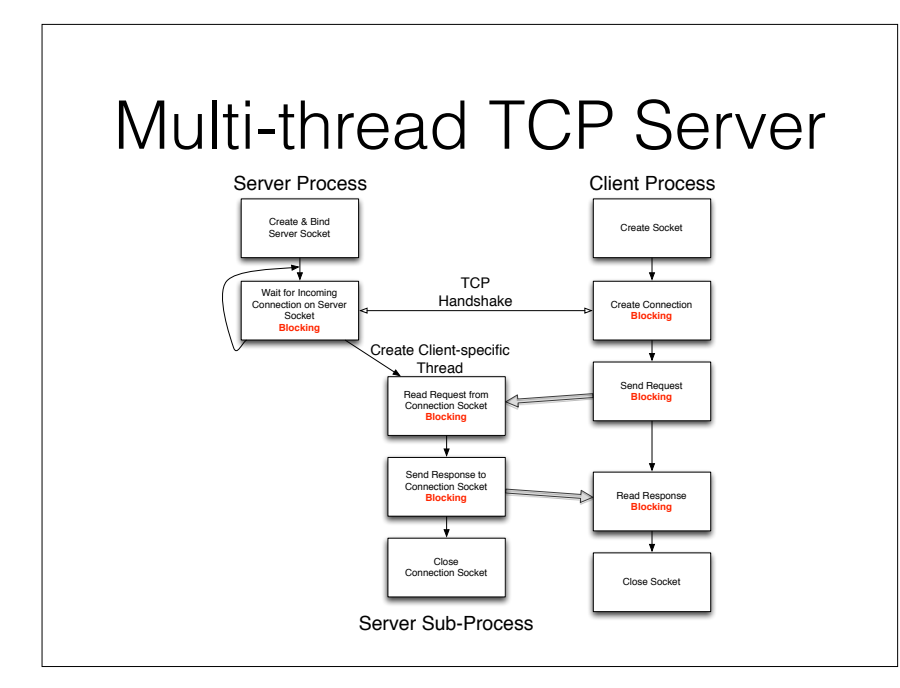

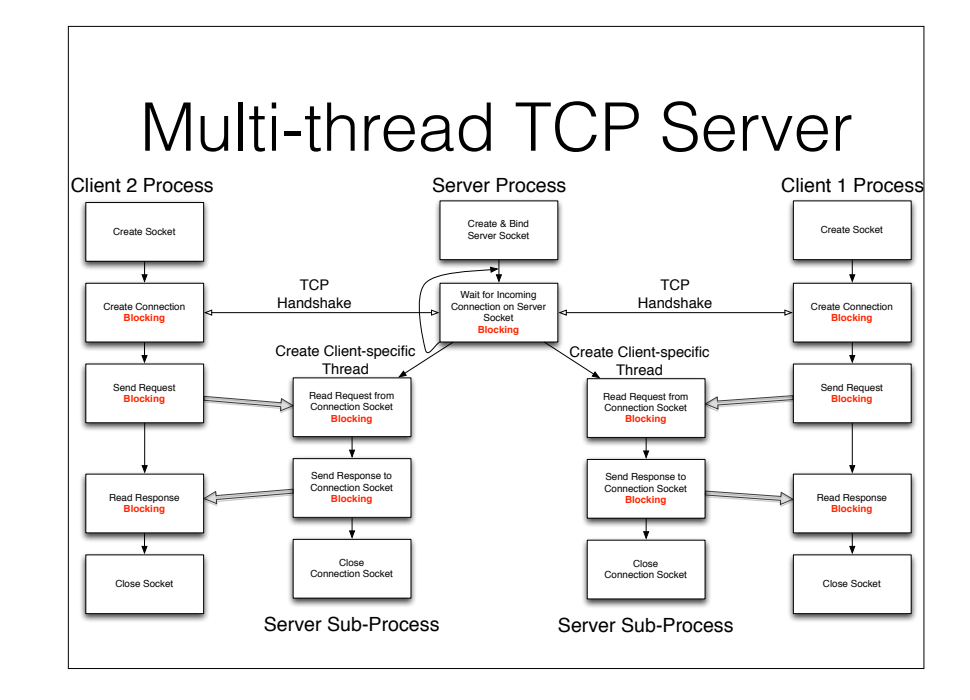

# Multi-Thread TCP Server

from threading import \*

def handle client(clientSocket):

while True:

…

received = clientSocket.**recv**(4096)

if not received:

clientSocket.**close**()

else:

to\_send = received.**decode**('utf-8').upper().**encode**('utf-8')

clientSocket.**sendall**(to\_send)

while True:

connectionSocket, address = serverSocket.**accept**()

**Thread**(target=handle\_client,args=(connectionSocket,)).**start**()

# Thread Pool TCP Server

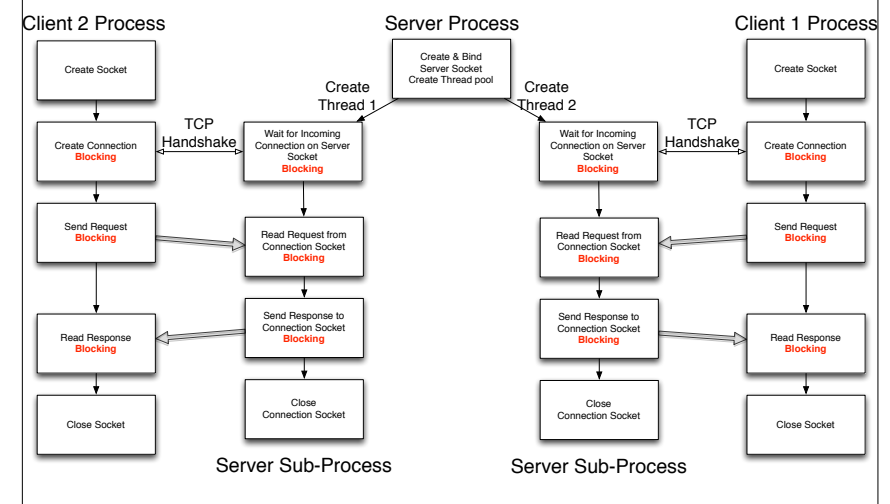

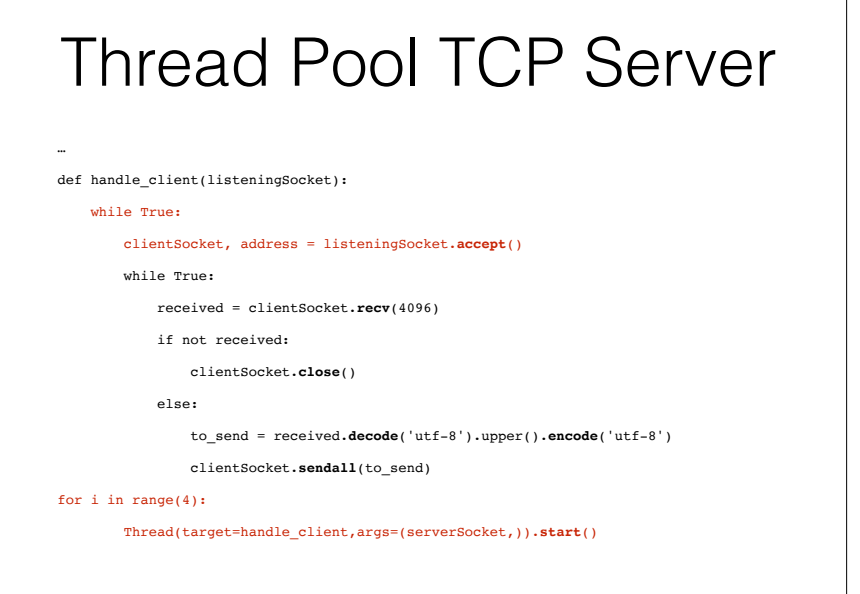

# Multiplexing TCP Server

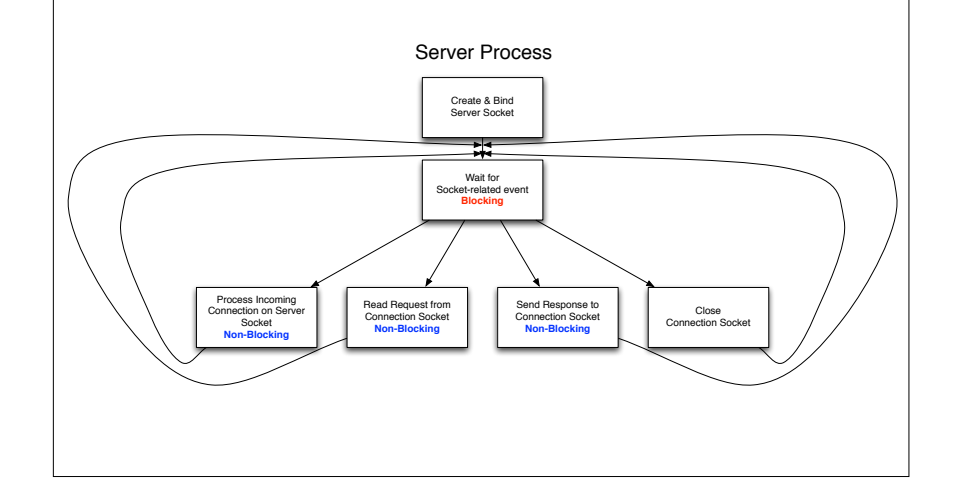

# Multiplexing TCP Server

from select import \*

my  $poll = **poll**$ 

…

my\_poll.**register**(serverSocket,**POLLIN**)

sockets = {serverSocket.fileno(): serverSocket}

# retrieve socket object from fileno

 $received = dict()$ 

# bytes received from fileno, that are not yet processed

 $to$  send = dict()

# bytes to be sent from fileno, that have been processed

# Multiplexing TCP Server

while True:

for fd, event in my\_poll.**poll**():

if event & (**POLLHUP**|**POLLERR**|**POLLNVAL**):

received.pop(fd)

to\_send.pop(fd)

my\_poll.**unregister**(fd)

del sockets[fd]

sockets.pop(fd)

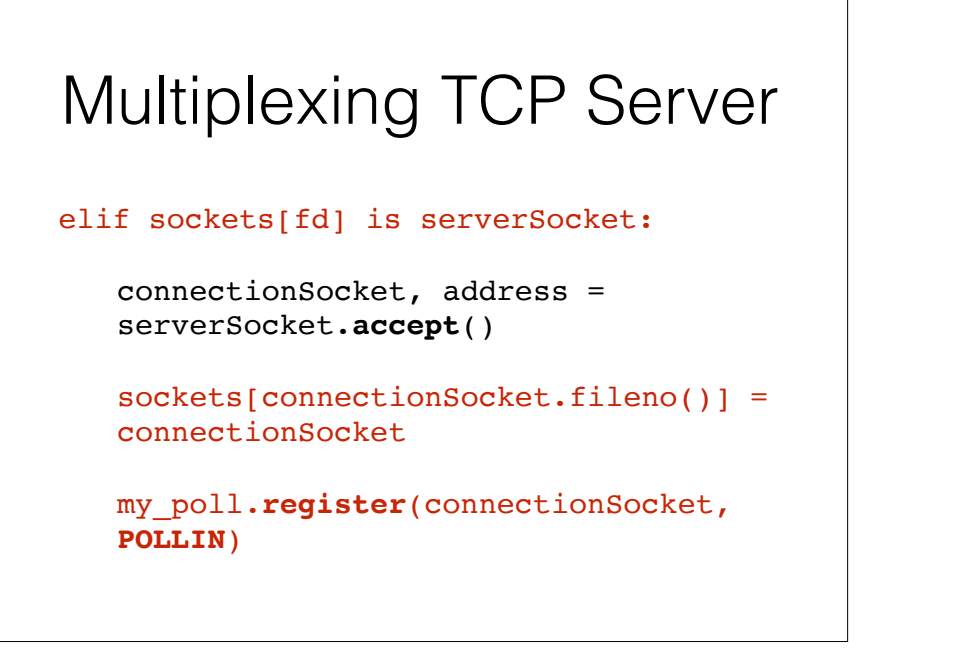

# Multiplexing TCP Server

else:

if event & **POLLIN**:

data = sockets[fd].**recv**(4096)

if not data:

sockets[fd].**close**()

continue

if fd in received:

received[fd]  $+=$  data

else:

received[fd] = data

my\_poll.**modify**(fd,**POLLIN**|**POLLOUT**)

## Multiplexing TCP Server if event & POLLOUT: data = received.pop(fd).**decode**('utf-8') data = data.upper().**encode**('utf-8') if fd in to\_send:  $data = to send.pop(fd) + data$  n = sockets[fd].**send**(data) if n < len(data): to send[fd] = data[n:] else: my\_poll.**modify**(fd,**POLLIN**)

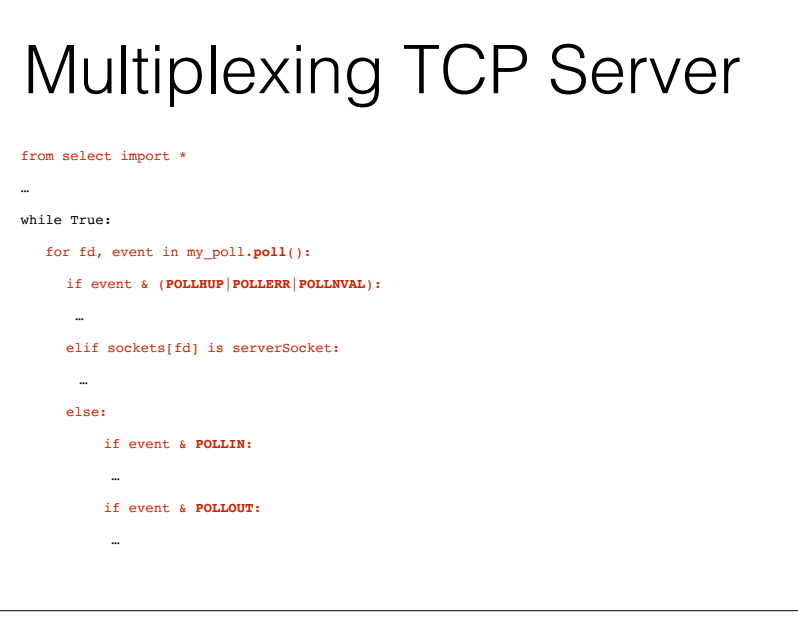

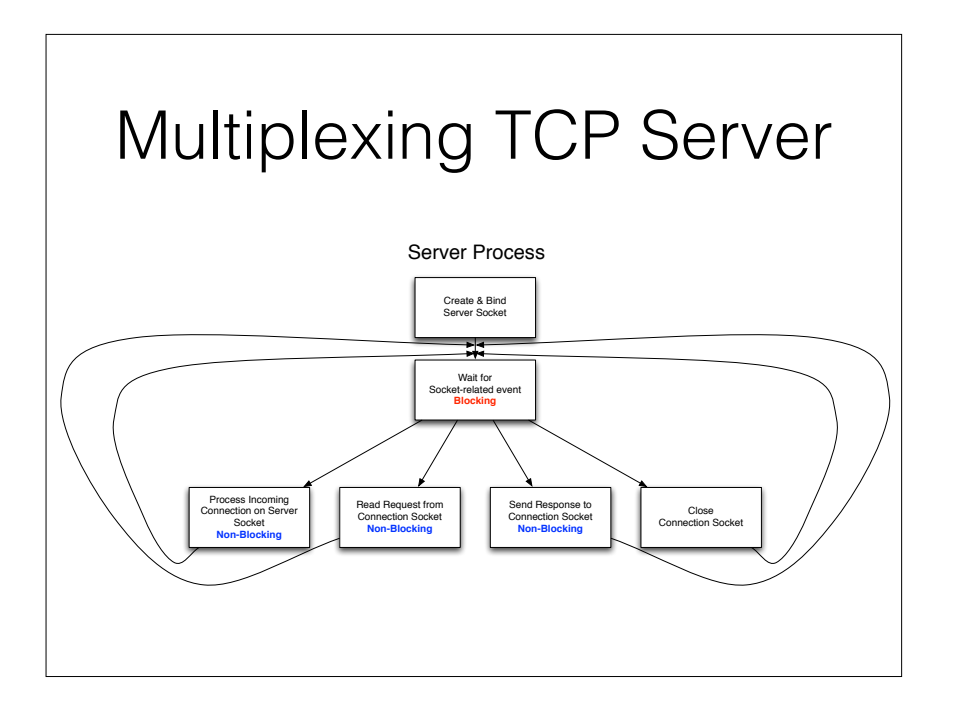

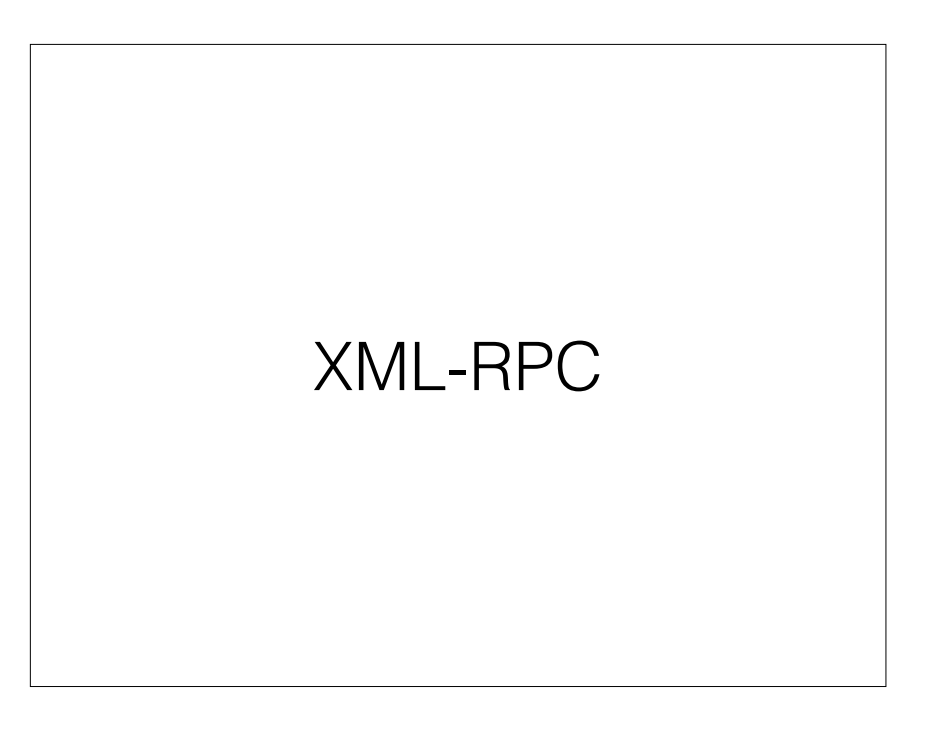

# Remote Procedure Call

- The main objective is to make client-server calls (almost) transparent to the programmer
- The server **defines a set of functions** and makes them available through the network
- The client **calls the function** (almost) as if they were local
- No need to define a protocol, a data format, etc.

# Python XML-RPC Server

from operator import \*

from math import \*

from **xmlrpc.server** import \*

from functools import

def addtogether(\*things):

return reduce(add,things)

def quadratic(a,b,c):

 $b24ac = sqrt(b*b - 4.0*ax)$ 

return list((set([(-b-b24ac)/2.0\*a,(-b+b24ac)/2.0\*a])))

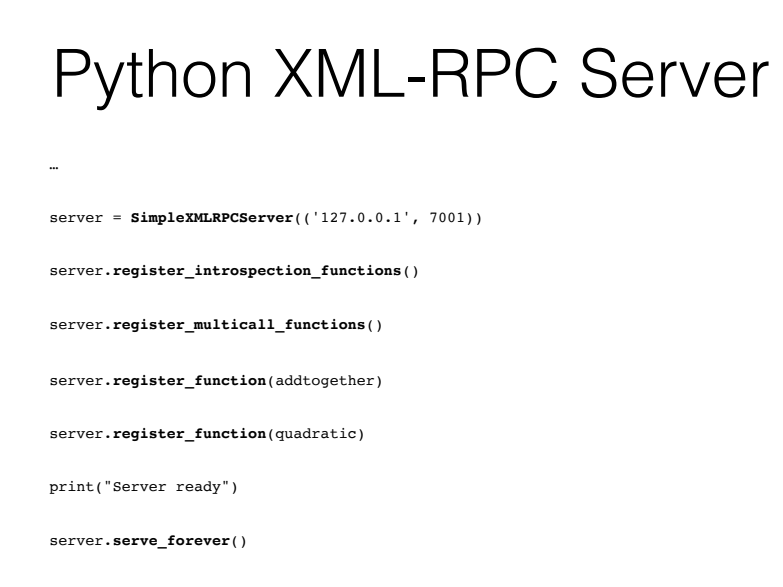

# Python XML-RPC Client

from **xmlrpc.client** import \*

```
proxy = ServerProxy('http://
127.0.0.1:7001')
```
print(proxy.addtogether('x','y','z'))

print(proxy.addtogether(1,2,3,4,5))

print(proxy.quadratic(2,-4,0))

print(proxy.quadratic(1,2,1))

# Python XML-RPC Client

from **xmlrpc.client** import \*

```
proxy = ServerProxy('http://
127.0.0.1:7001')
```
print(proxy.addtogether('x','y','z'))→xyz

 $print(prows.addtogether(1,2,3,4,5)) \longrightarrow 15$ 

 $\text{print}(\text{proxy}. \text{quadratic}(2,-4,0)) \longrightarrow [\,0\,,\,0\,,\,8\,.0\,]$ 

 $print(prows.quadratic(1,2,1))$   $\longrightarrow$   $[-1.0]$ 

### **Wireshark** POST /RPC2 HTTP/1.1 Host: 127.0.0.1:7001 Accept-Encoding: gzip Content-Type: text/xml User-Agent: Python-xmlrpc/3.4 Content-Length: 258 <?xml version='1.0'?> <methodCall> <methodName>addtogether</methodName> <params>  $<$ param $>$ <value><string>x</string></value> </param>  $<$ param $>$ <value><string>y</string></value> </param>  $<$ param $>$ <value><string>z</string></value>  $\langle$ /param $\rangle$ </params> </methodCall> HTTP/1.0 200 OK Server: BaseHTTP/0.6 Python/3.4.3 Date: Mon, 18 Jan 2016 13:41:45 GMT Content-type: text/xml Content-length: 129 <?xml version='1.0'?> <methodResponse>  $<$ params $>$ <param> <value><string>xyz</string></value>  $\langle$ /param $\rangle$  $<$ /params> </methodResponse>

# **Wireshark**

POST /RPC2 HTTP/1.1 Host: 127.0.0.1:7001 Accept-Encoding: gzip Content-Type: text/xml User-Agent: Python-xmlrpc/3.4 Content-Length: 330

<?xml version='1.0'?> <methodCall> <methodName>addtogether</methodName>  $<sub>params</sub>$ </sub>  $<sub>param</sub>$ </sub> <value><int>1</int></value> </param>  $<sub>param</sub>$ </sub> <value><int>2</int></value><br></param> <param> <value><int>3</int></value>  $\le$  /param $>$ <param> <value><int>4</int></value> </param>  $<sub>param</sub>$ </sub> <value><int>5</int></value> </param> </params> </methodCall>

HTTP/1.0 200 OK Server: BaseHTTP/0.6 Python/3.4.3 Date: Mon, 18 Jan 2016 13:41:45 GMT Content-type: text/xml Content-length: 122

<?xml version='1.0'?> <methodResponse> <params> <param>  $\overline{\nu}$  <value><int>15</int></value> </param> </params> </methodResponse>

# Conclusion

- Python makes network programming really easy
- A number of Python modules have been developed for popular Internet-based protocols
- The socket API remains important for developing new protocols, and accessing lower layers